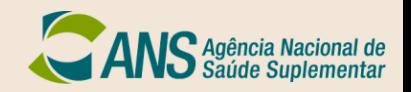

## Sistema de Informações de Beneficiários - SIB/XML

## **Críticas dos campos de dados cadastrais de beneficiários do SIB - versão 2.7**

22 de julho de 2019

## **Introdução**

1. O preenchimento dos campos de dados cadastrais para efeito de atualização cadastral de beneficiários pelas operadoras de planos de saúde junto à ANS é representado por uma relação de críticas de erros que orientam os procedimentos de inclusão, retificação, mudança contratual, cancelamento e reativação previstos na Resolução Normativa nº 295/ 2012 e na Instrução Normativa nº 50/2012/DIDES.

2. Todos os campos de dados cadastrais serão validados com relação ao tipo, ao tamanho e ao formato.

3. Os erros identificados durante o ciclo de atualização cadastral do SIB são informados no arquivo Resultado do Processamento - RPX disponível às operadoras por meio do aplicativo PTA.

4. A tabela de Críticas dos campos de dados cadastrais de beneficiários do SIB é composta pelas colunas:

- Id Campo número identificador do campo de dado que compõe o registro de dados do beneficiário
- Código Erro número identificador do erro de preenchimento do campo
- Nome do campo identificação alfabética do campo de dado
- Mensagem de erro identificação alfabética do erro apresentado no campo de dado
- Detalhe da mensagem de erro Descrição da mensagem de erros, relacionando a sua ocorrência ao procedimento de atualização cadastral realizado pela operadora
- Ação para correção são orientações de procedimentos que devem ser realizados pelas operadoras para corrigir o erro identificado

5. Cada erro é composto por uma estrutura de formação composta por duas posições (NN) para Id Campo e uma posição para o código do erro (N), ou seja, cada erro refere-se a uma determinada situação irregular relacionado a um determinado campo de dado, onde:

## NN = Código do erro  $NN = Id$  campo

6. Os procedimentos previstos que orientam a atualização dos dados cadastrais de beneficiário pela operadora são: Inclusão, Retificação, Mudança Contratual, Cancelamento e Reativação.

7. Para os procedimentos de Mudança Contratual e Reativação se efetivarem, os respectivos registros de dados dos beneficiários devem estar com todos os campos obrigatórios devidamente preenchidos no cadastro de beneficiários da operadora junto à ANS.

8. O sistema SIB.XML utiliza três datas de controle interno para validar a atualização cadastral do beneficiário:

- Data de Histórico: refere-se à data em que um procedimento de Retificação, de Mudança Contratual, de Cancelamento ou de Reativação promoveu uma transferência de dados do beneficiário e foi incluída na Tabela de Histórico do SIB.XML.
- Data de Primeira Contratação: refere-se à data em que o beneficiário contratou um plano em uma operadora pela primeira vez. Esta data é igual à Data de Contratação do Plano, sendo fixada no registro do beneficiário, independente de ocorrer posteriormente um procedimento de Retificação, de Mudança Contratual, de Cancelamento ou de Reativação.
- Data de Inclusão: refere-se à data em que o registro do beneficiário foi armazenado no cadastro de beneficiários da operadora junto à ANS.

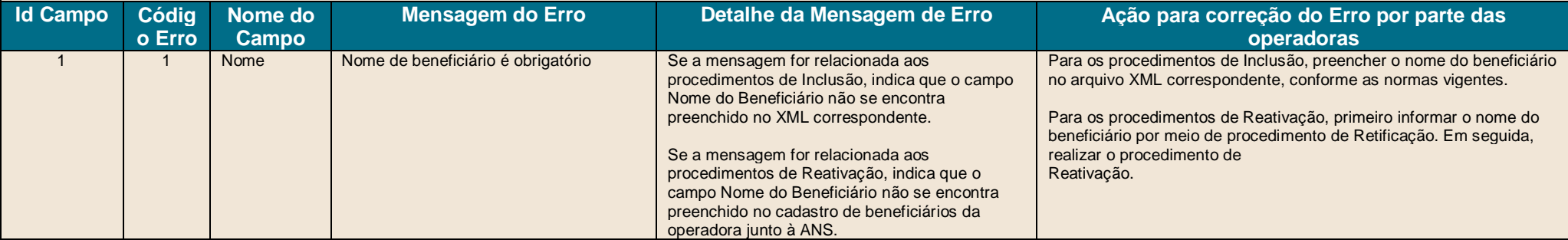

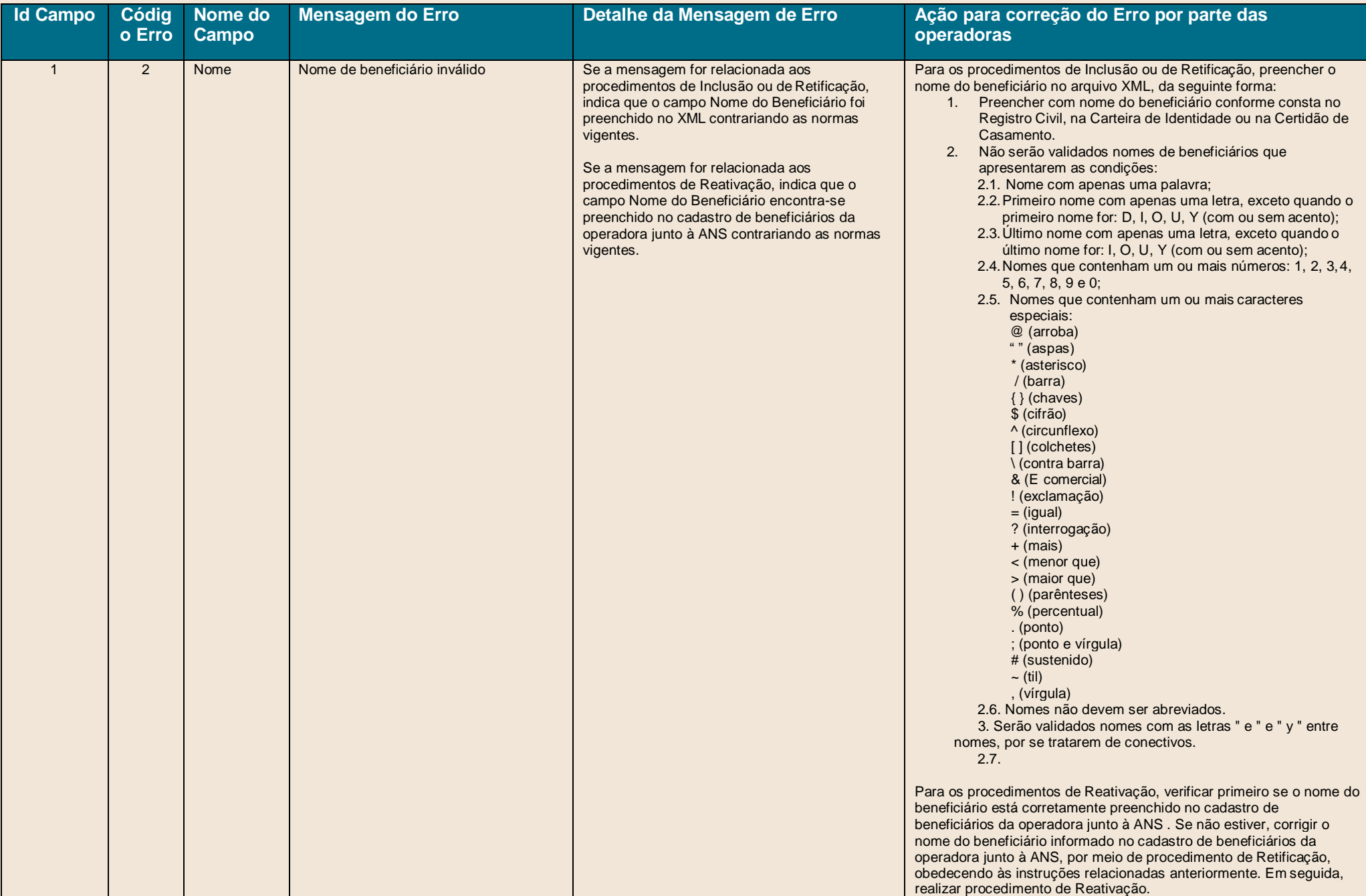

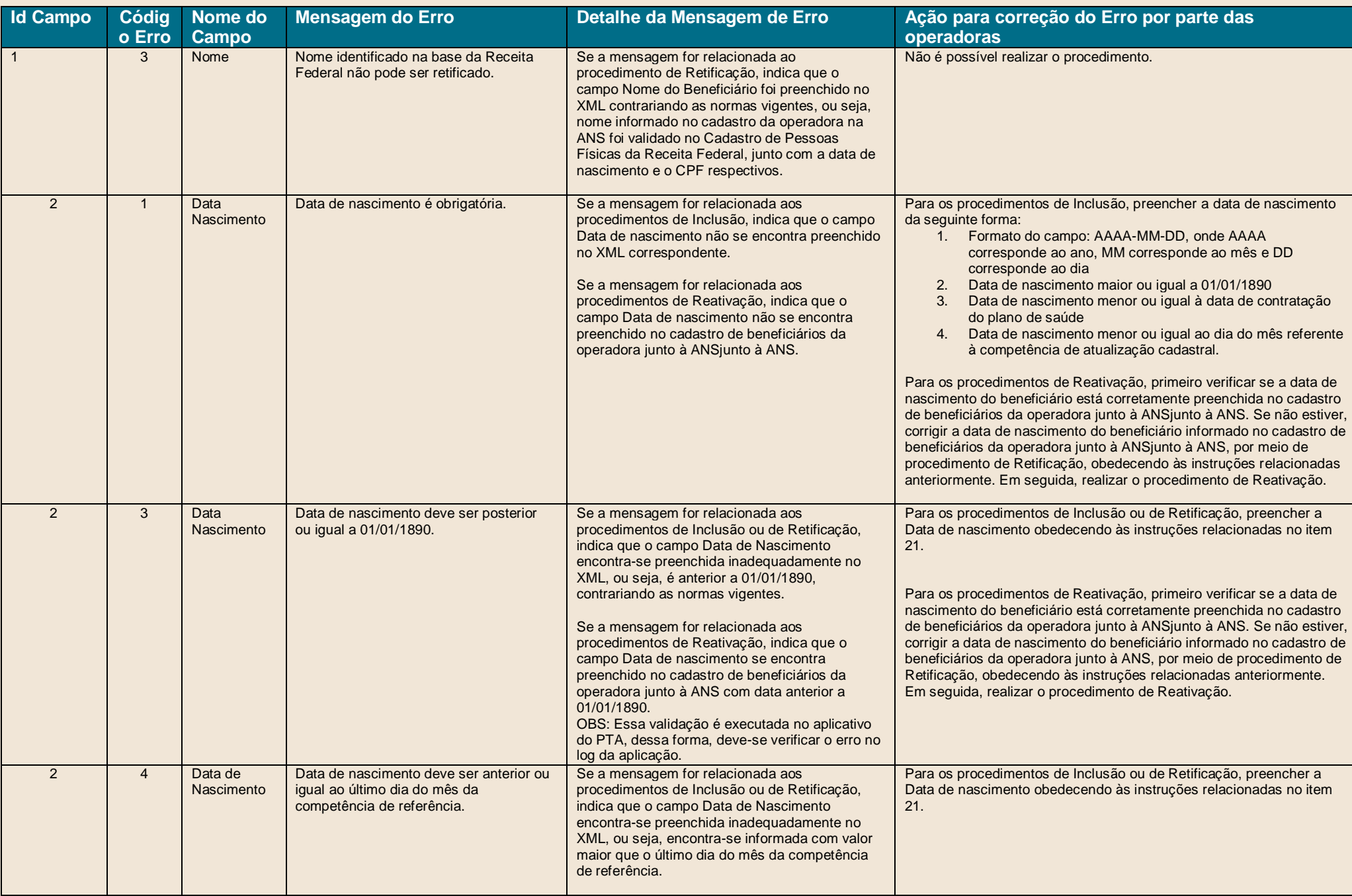

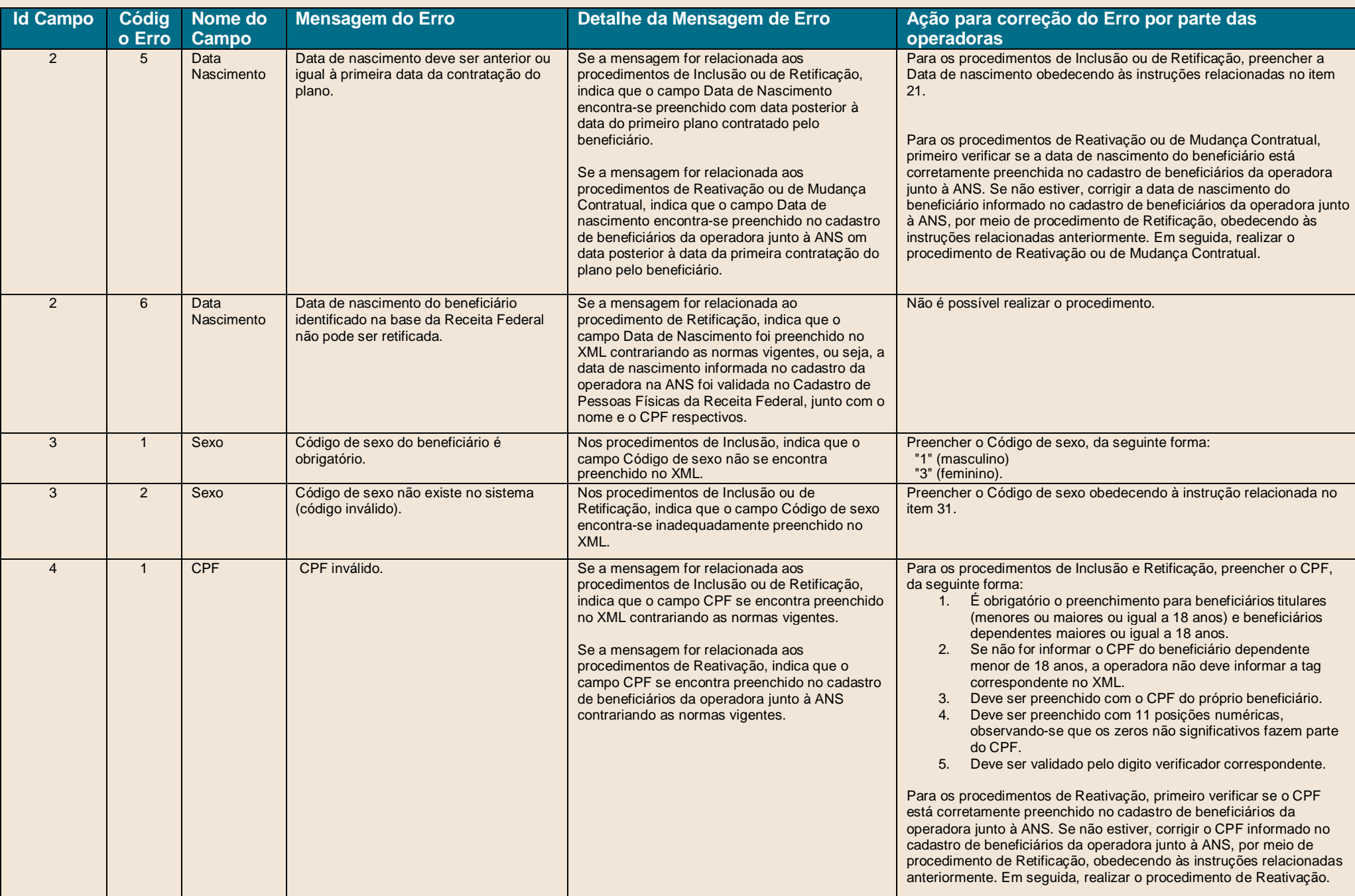

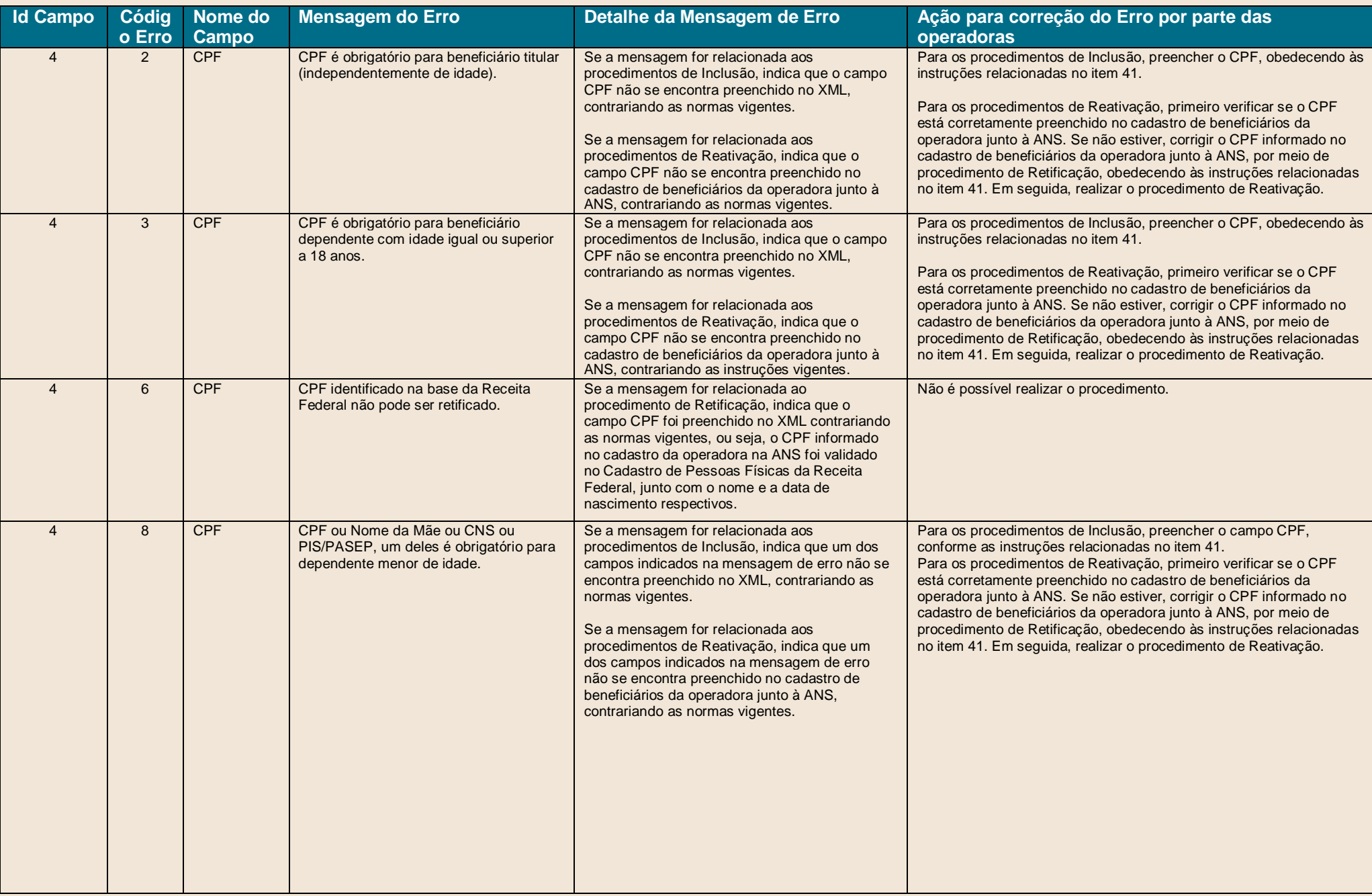

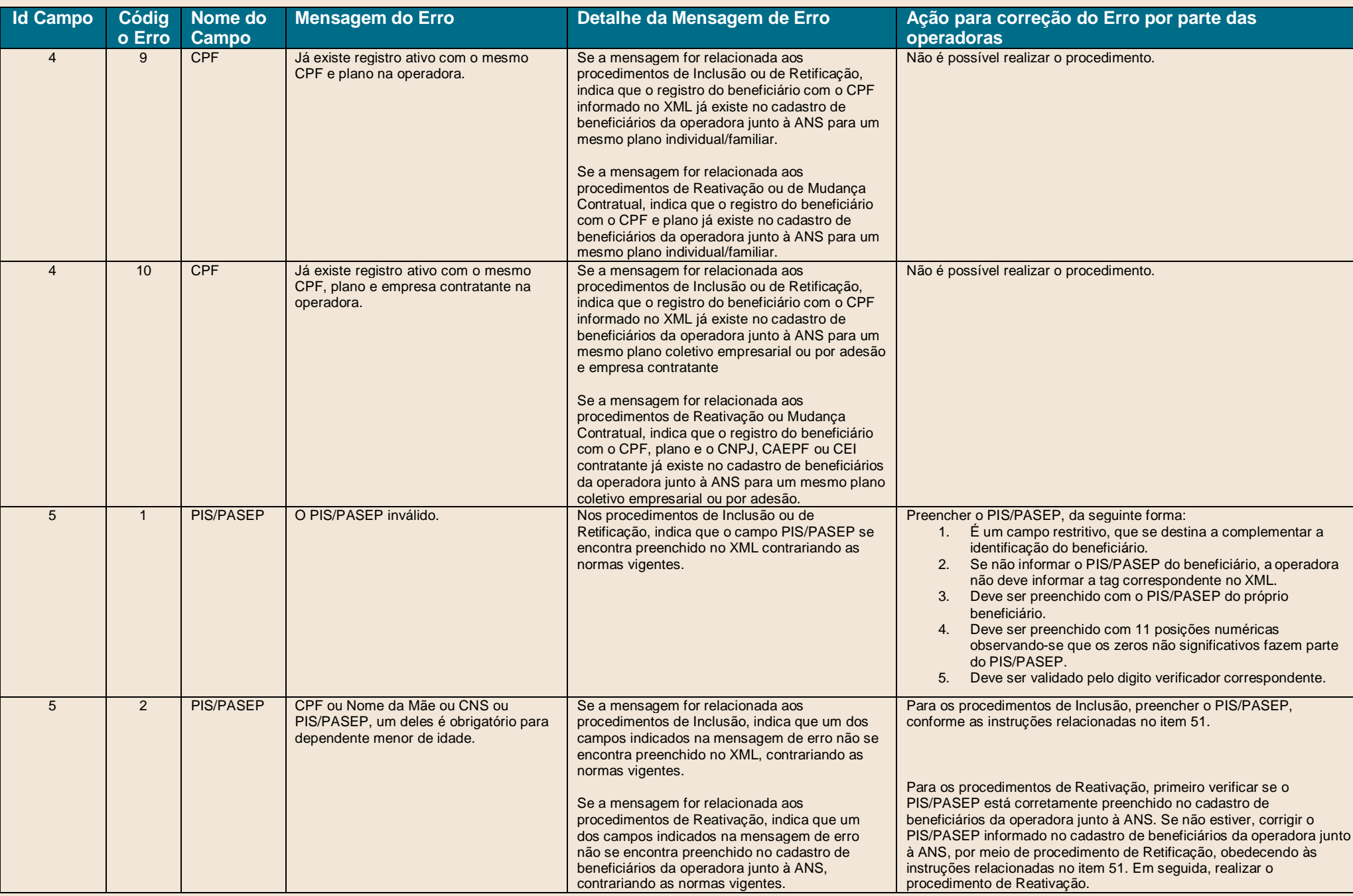

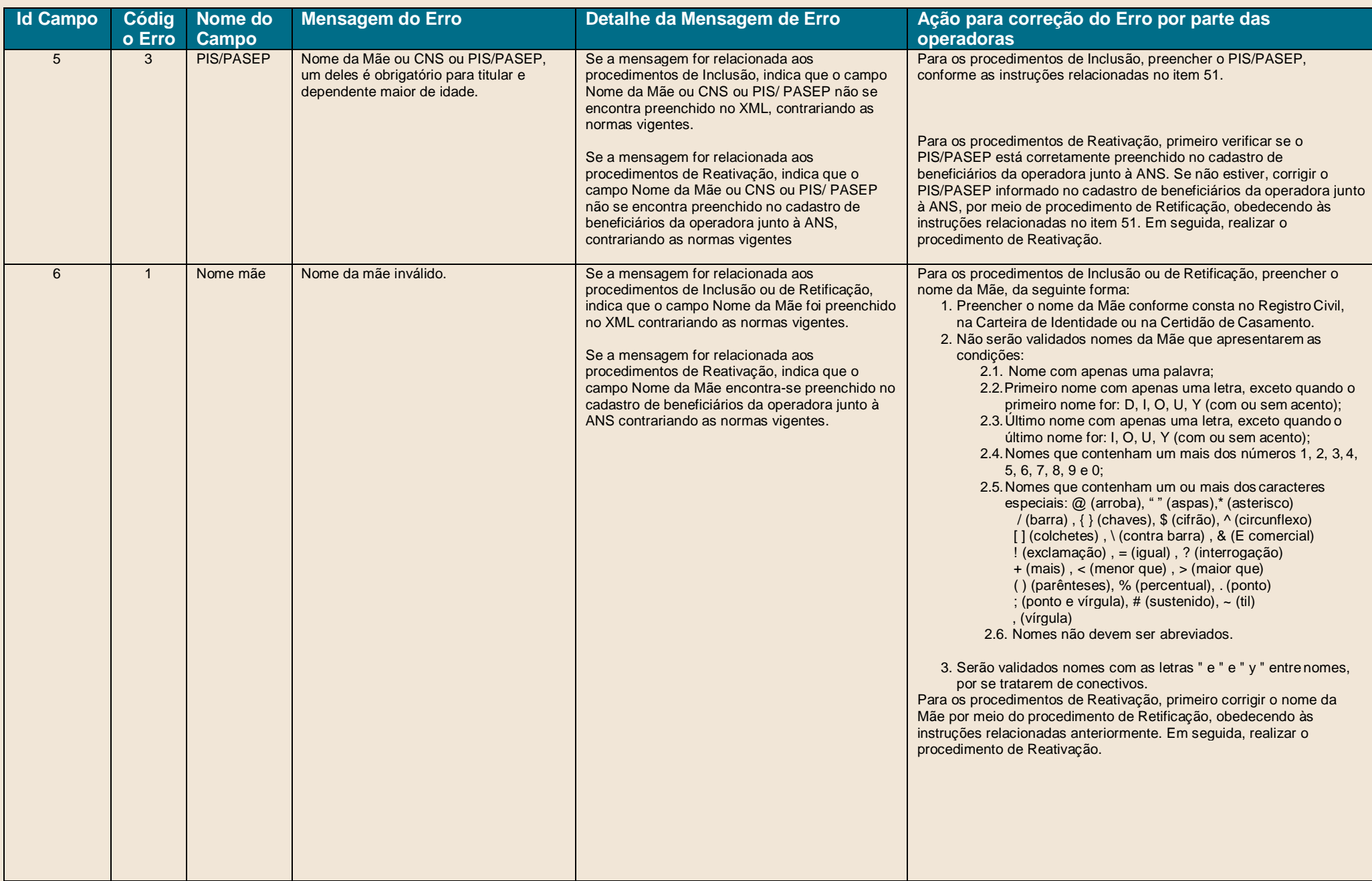

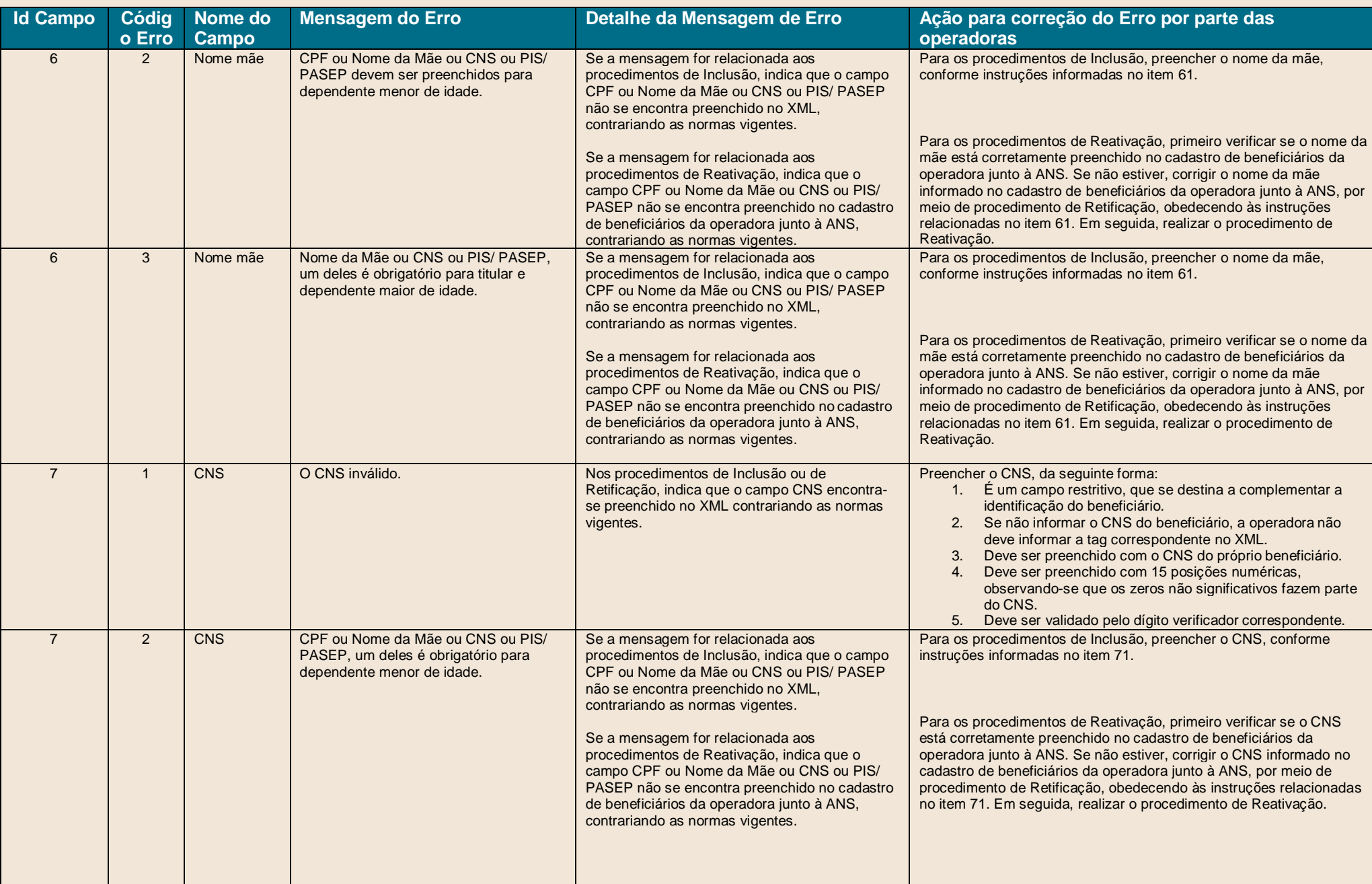

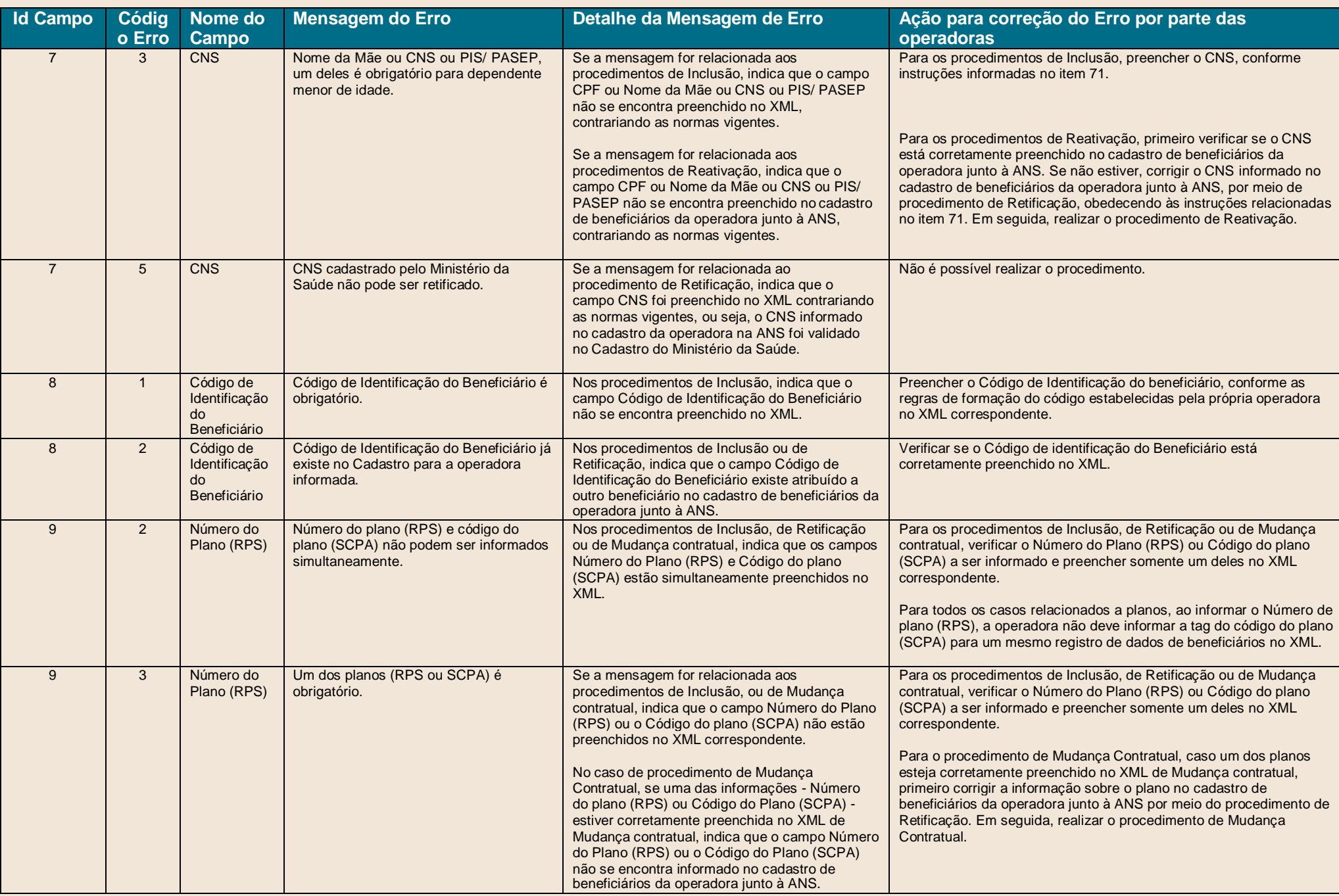

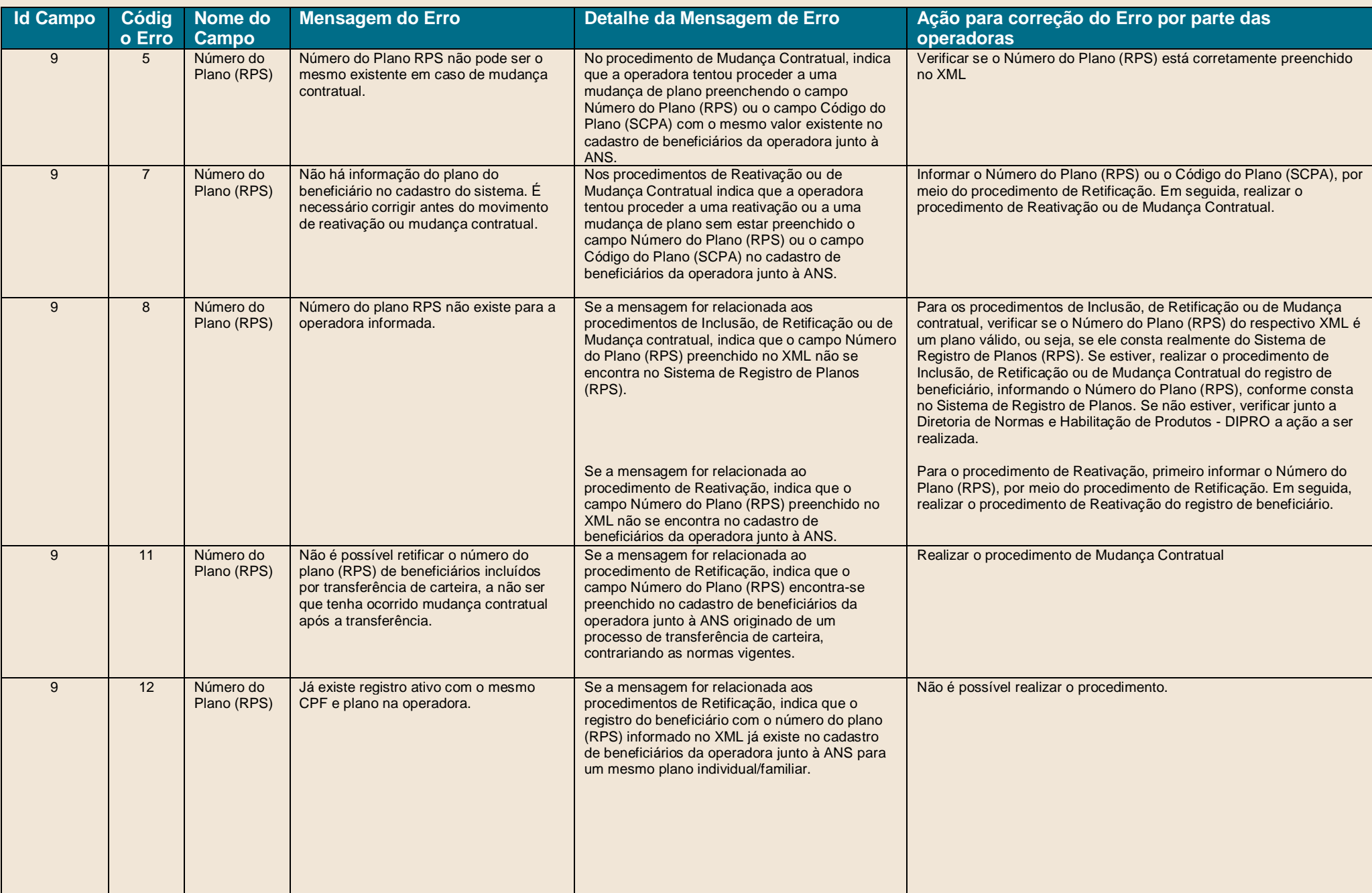

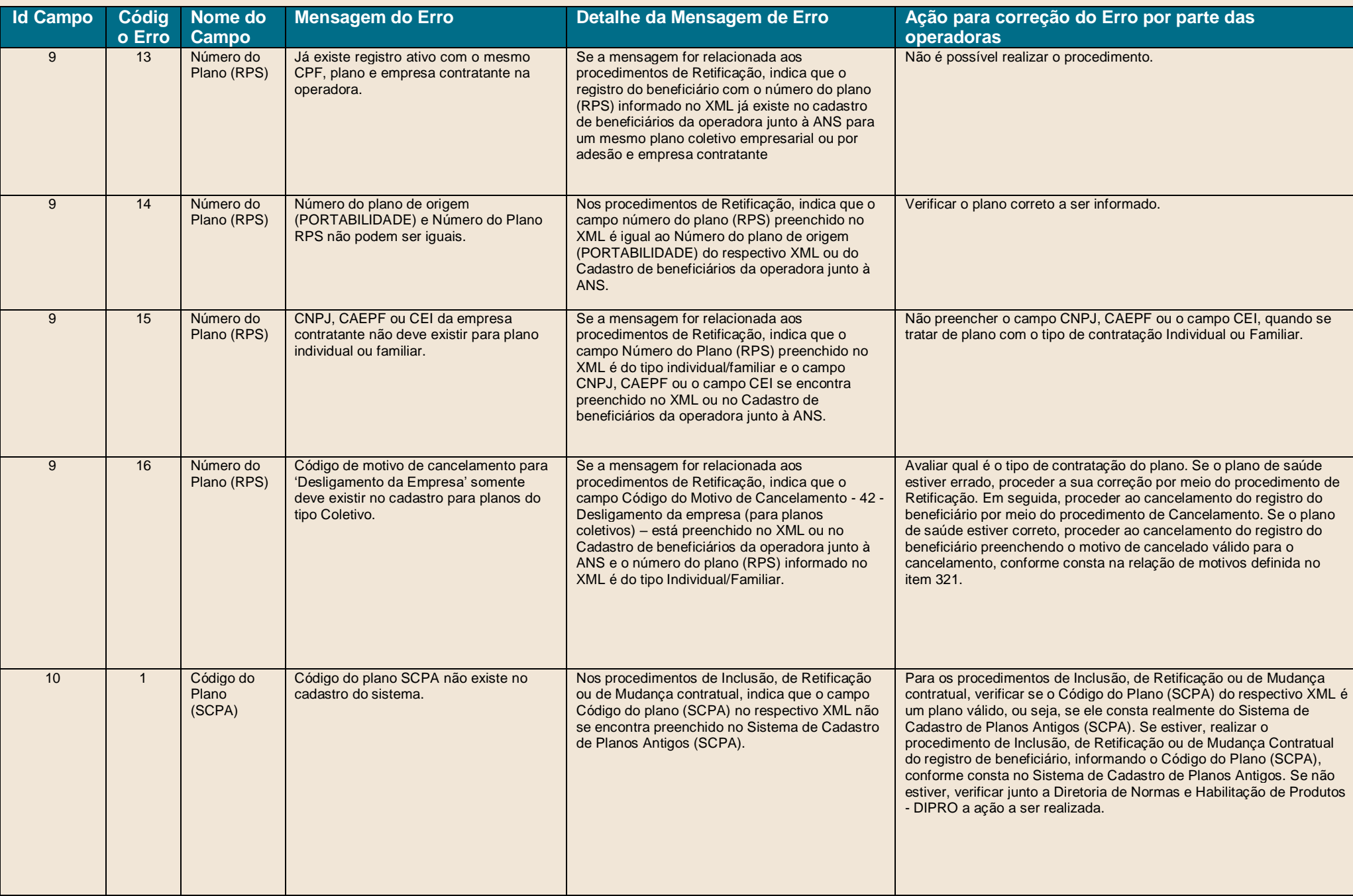

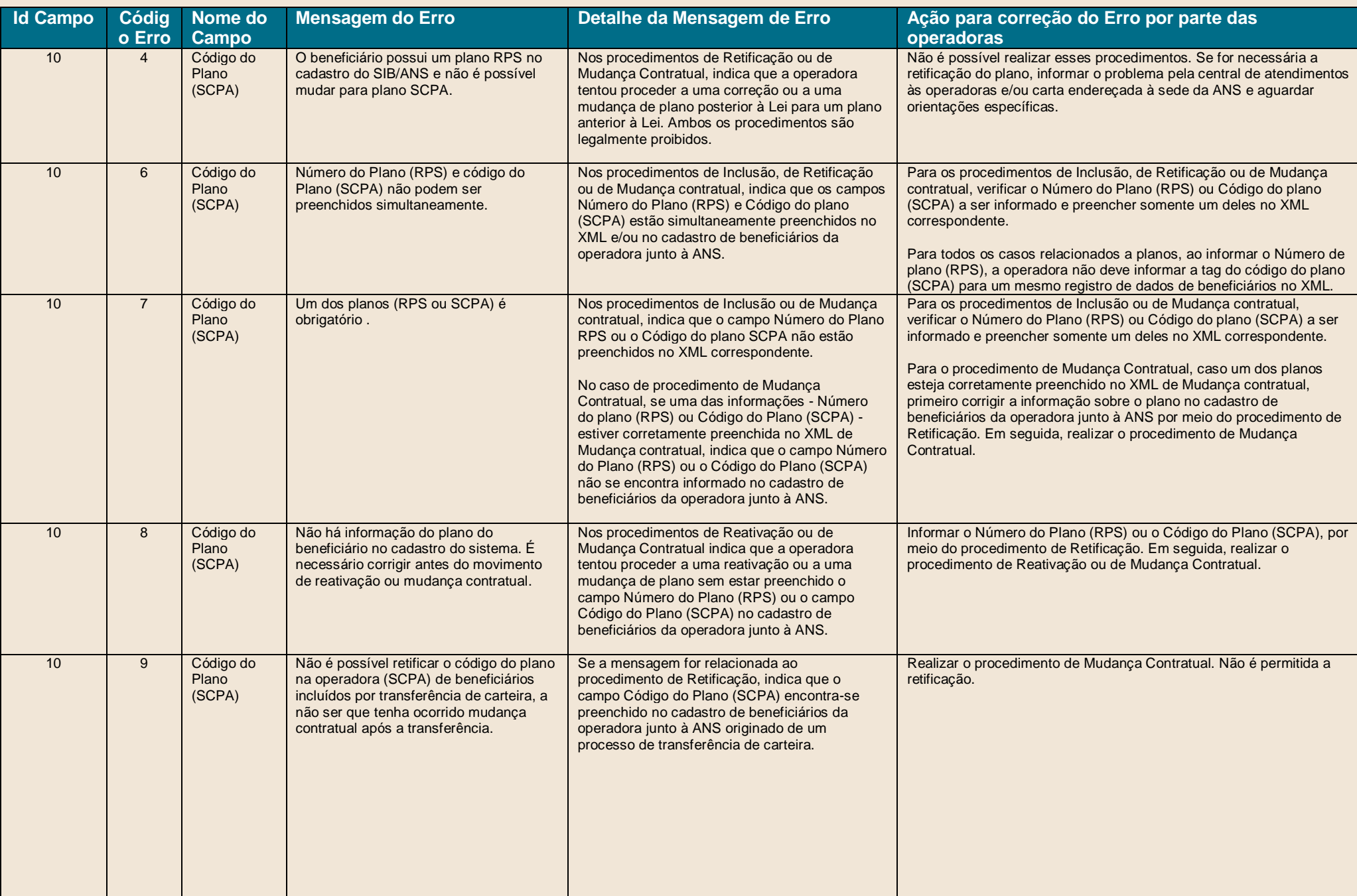

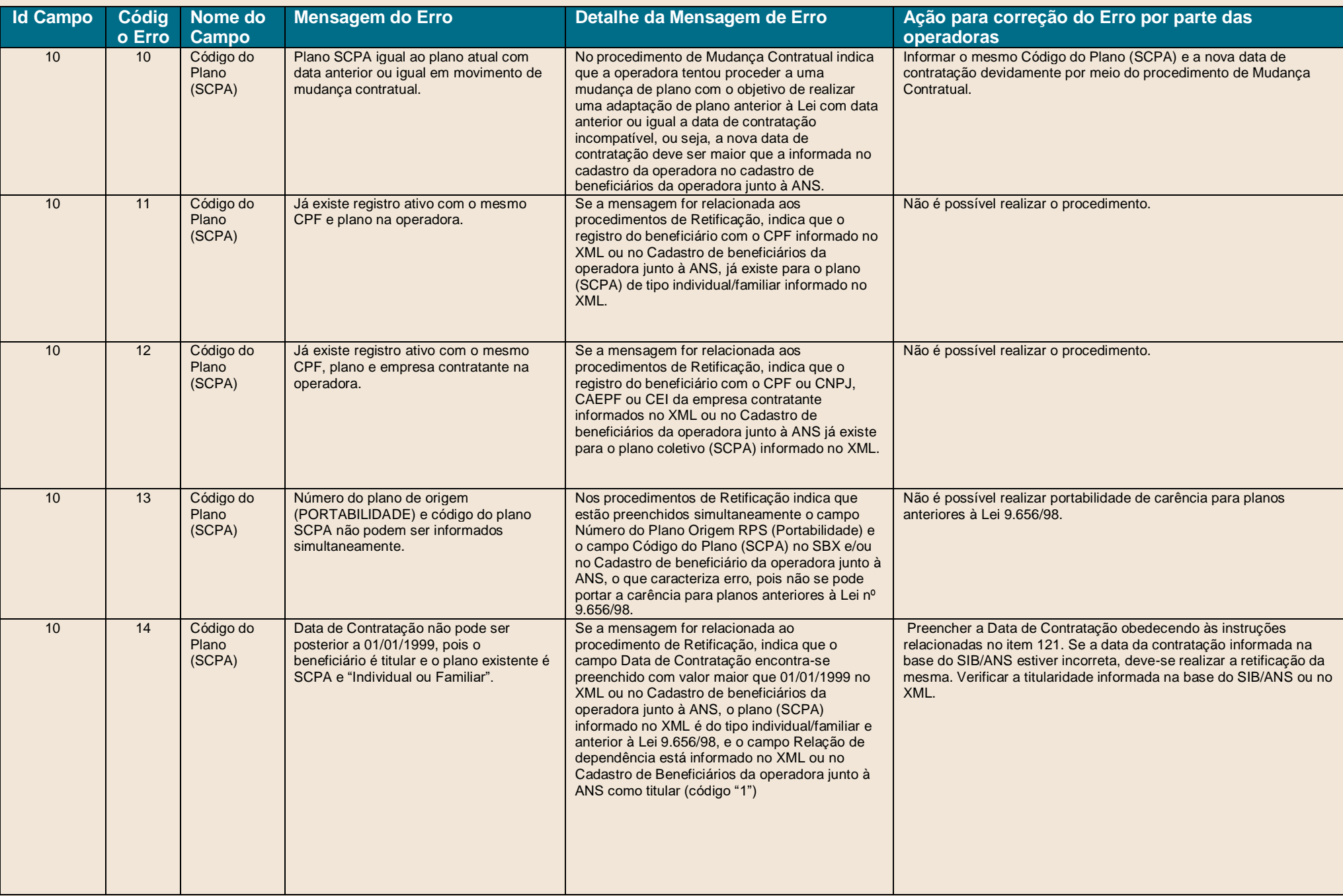

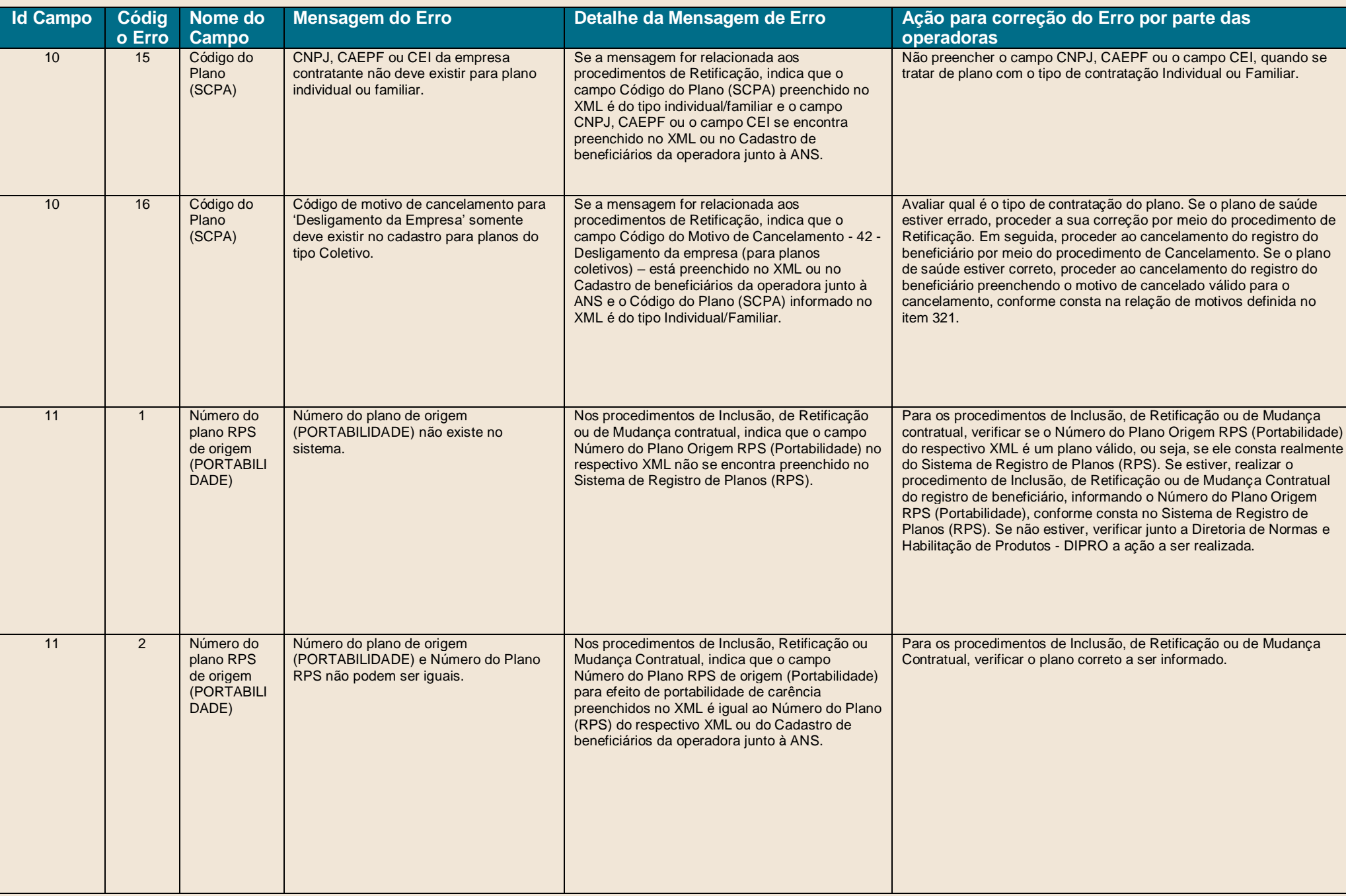

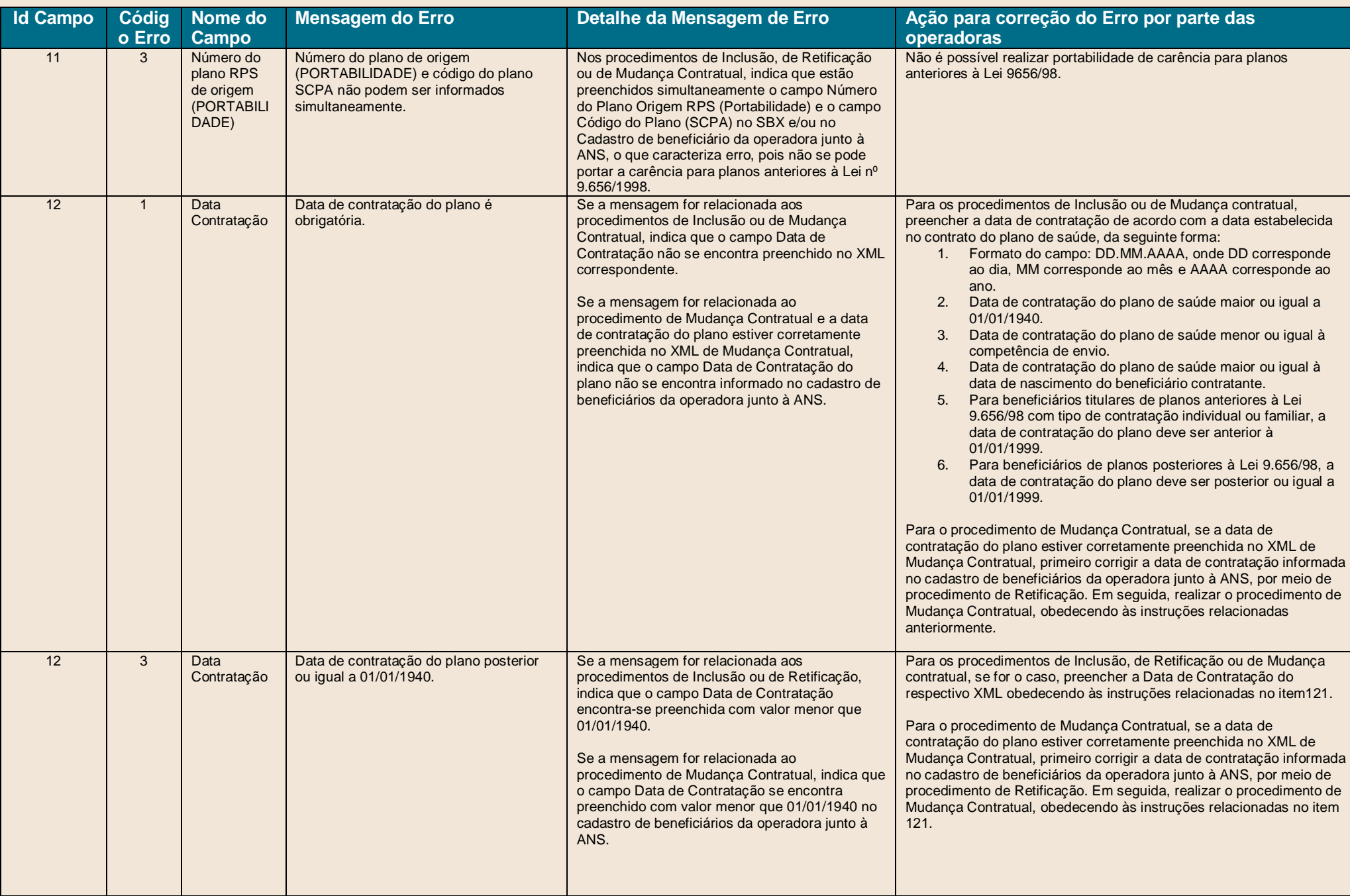

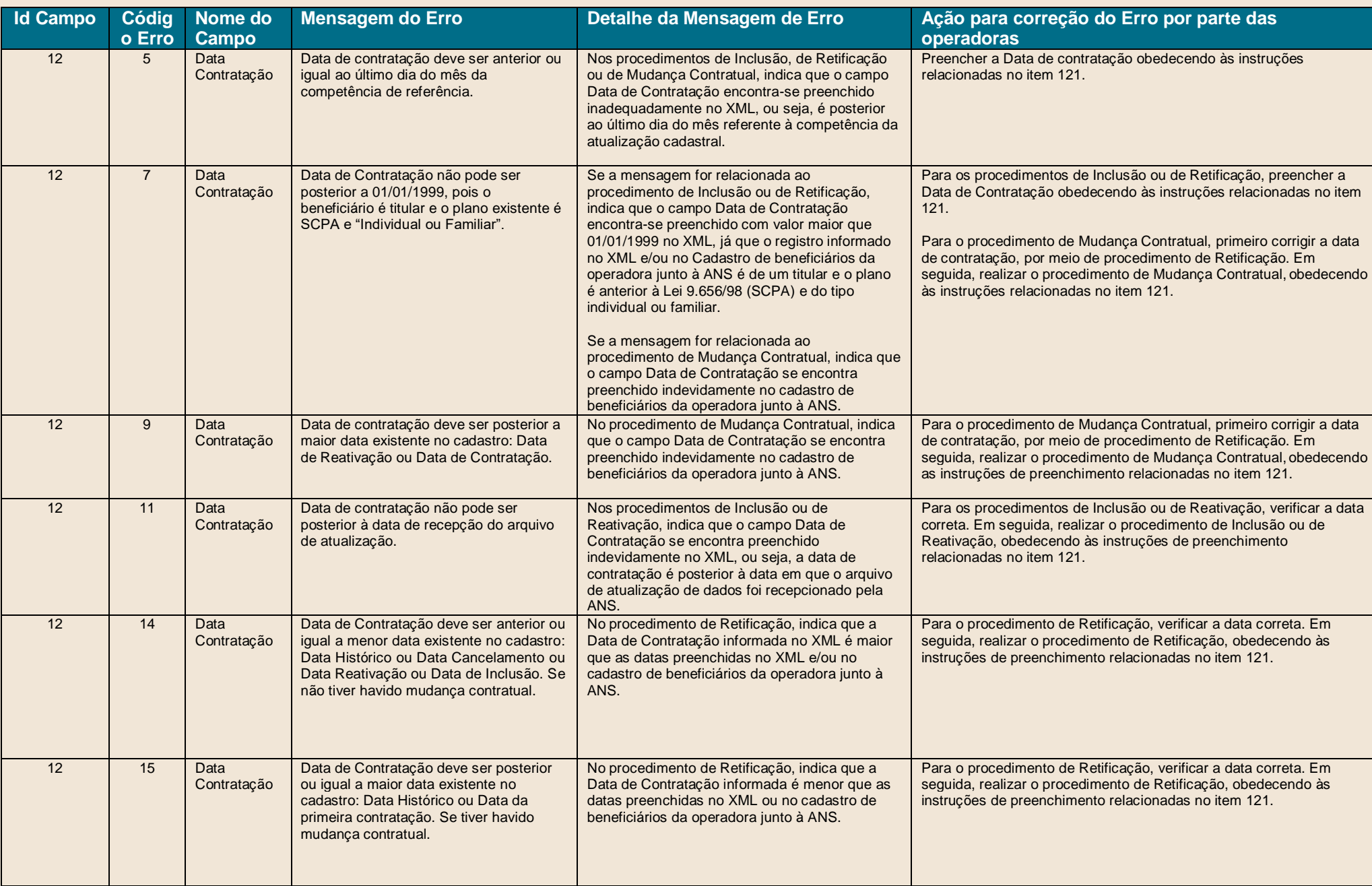

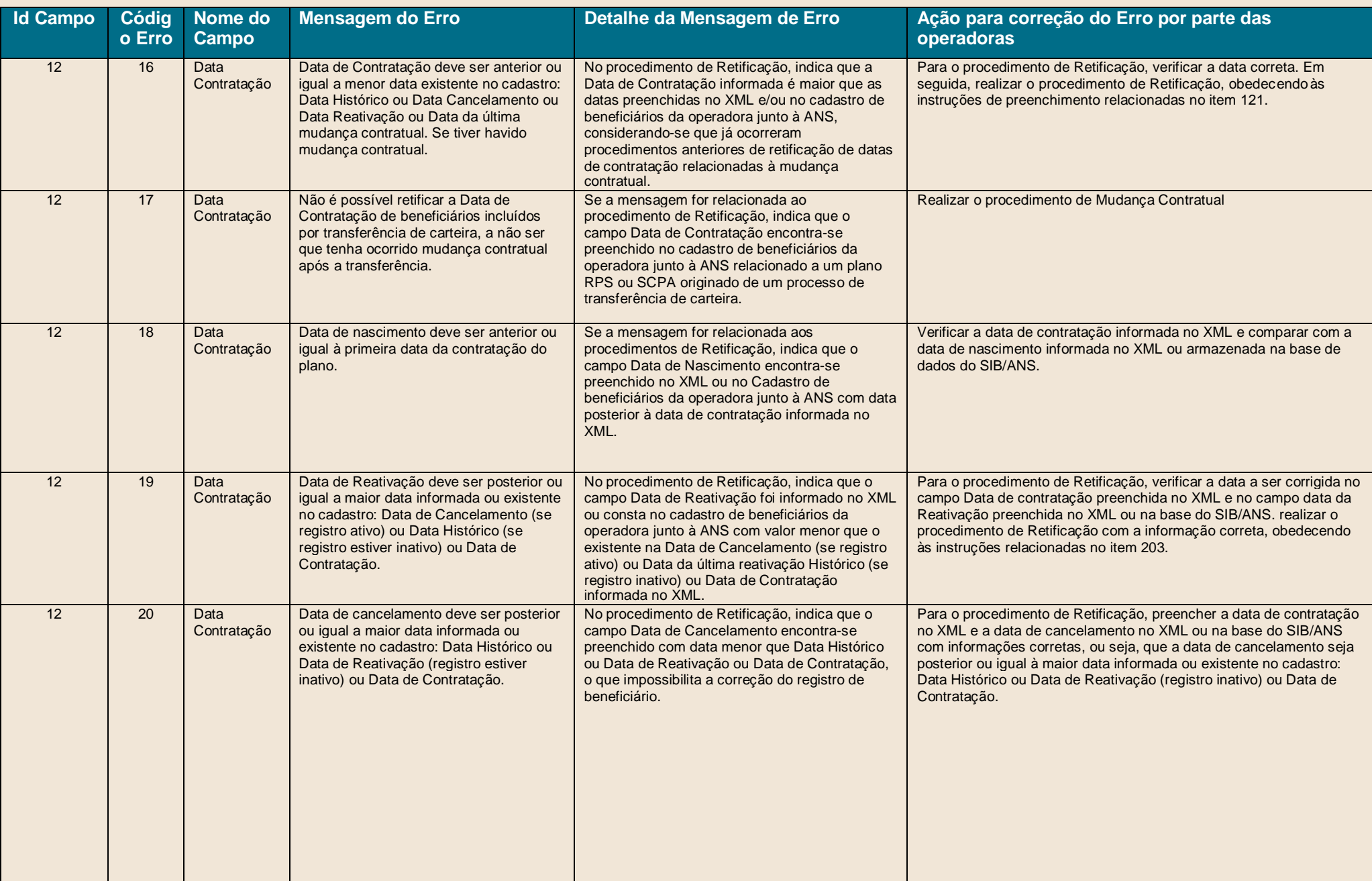

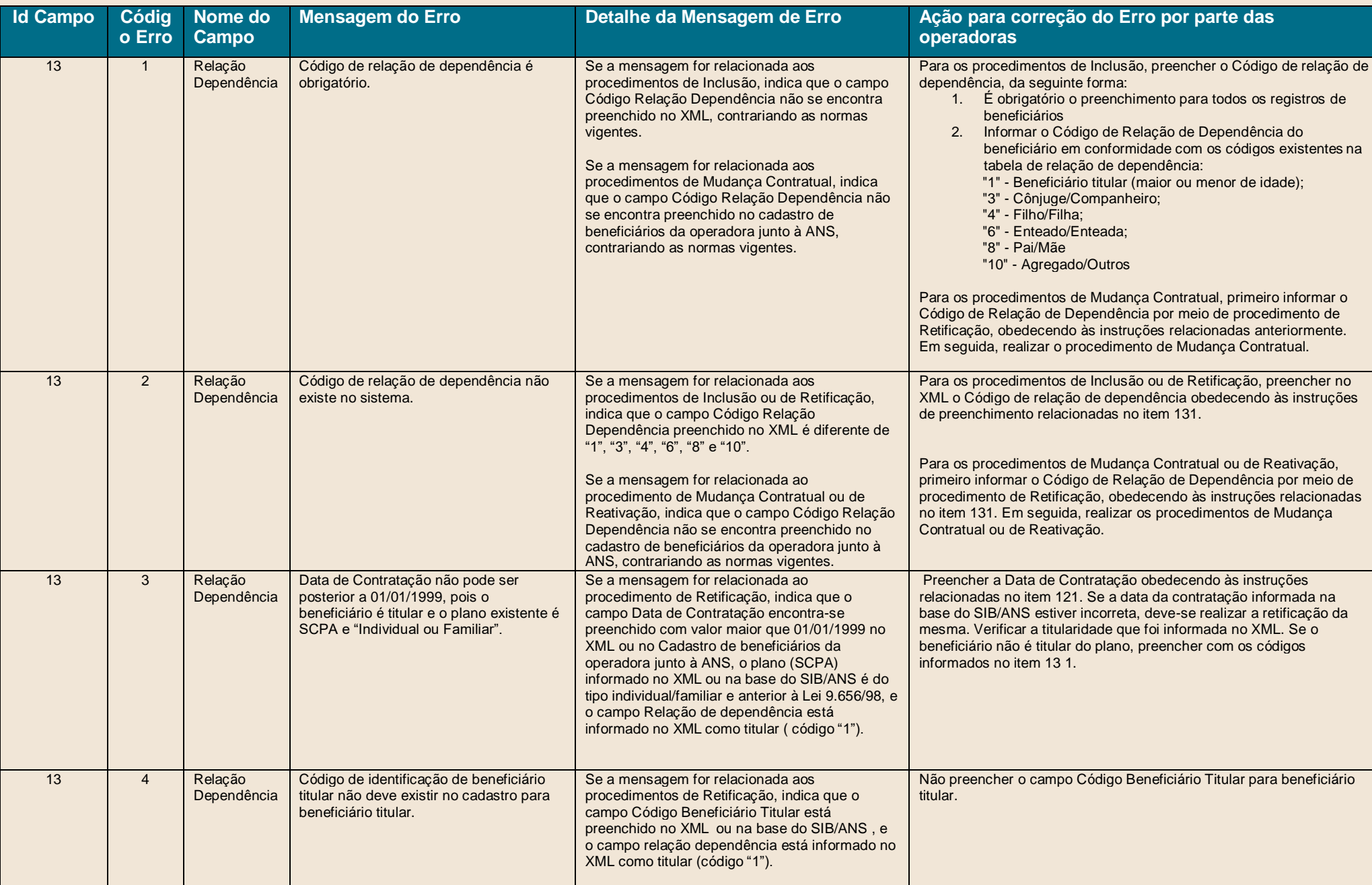

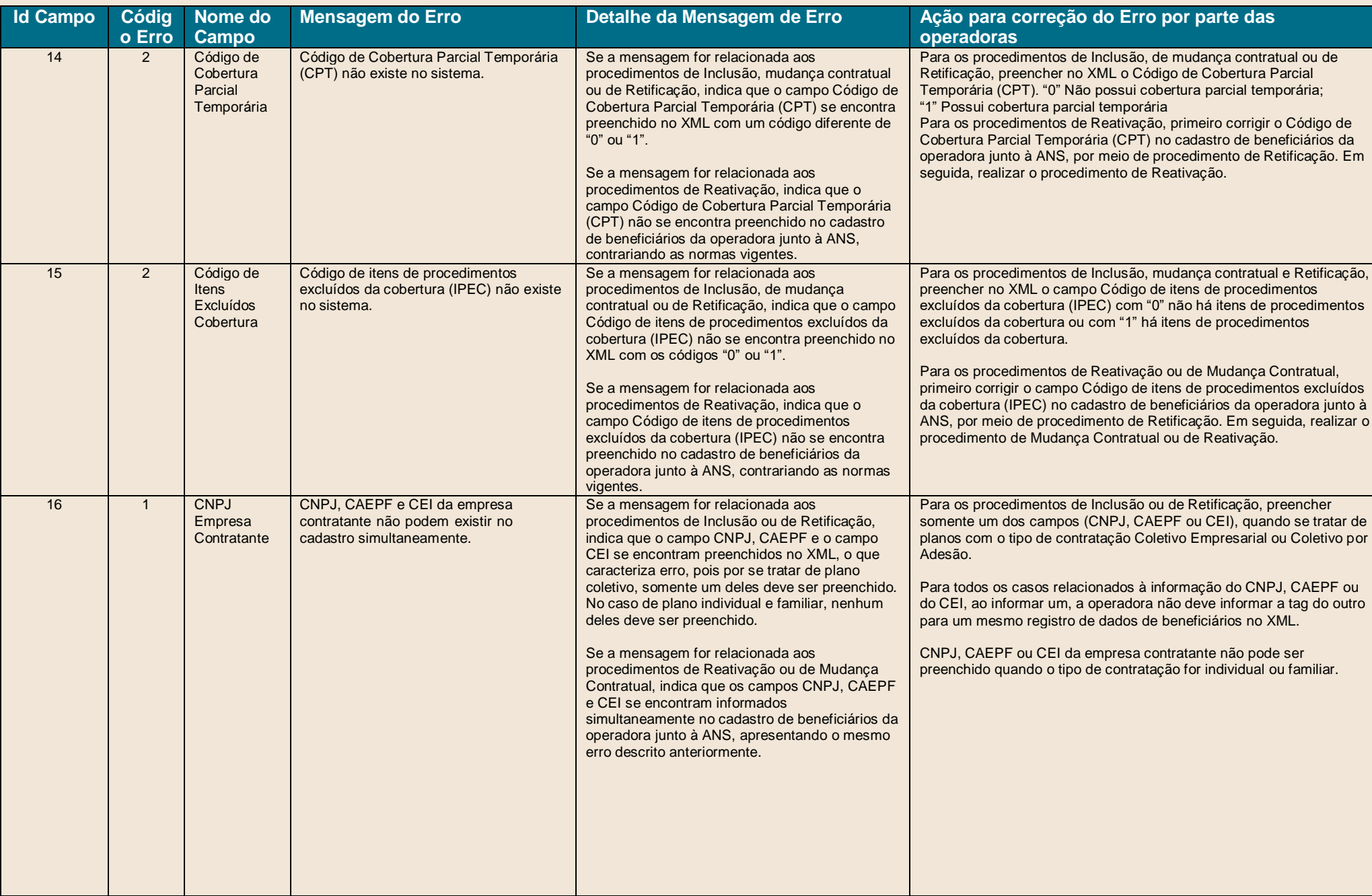

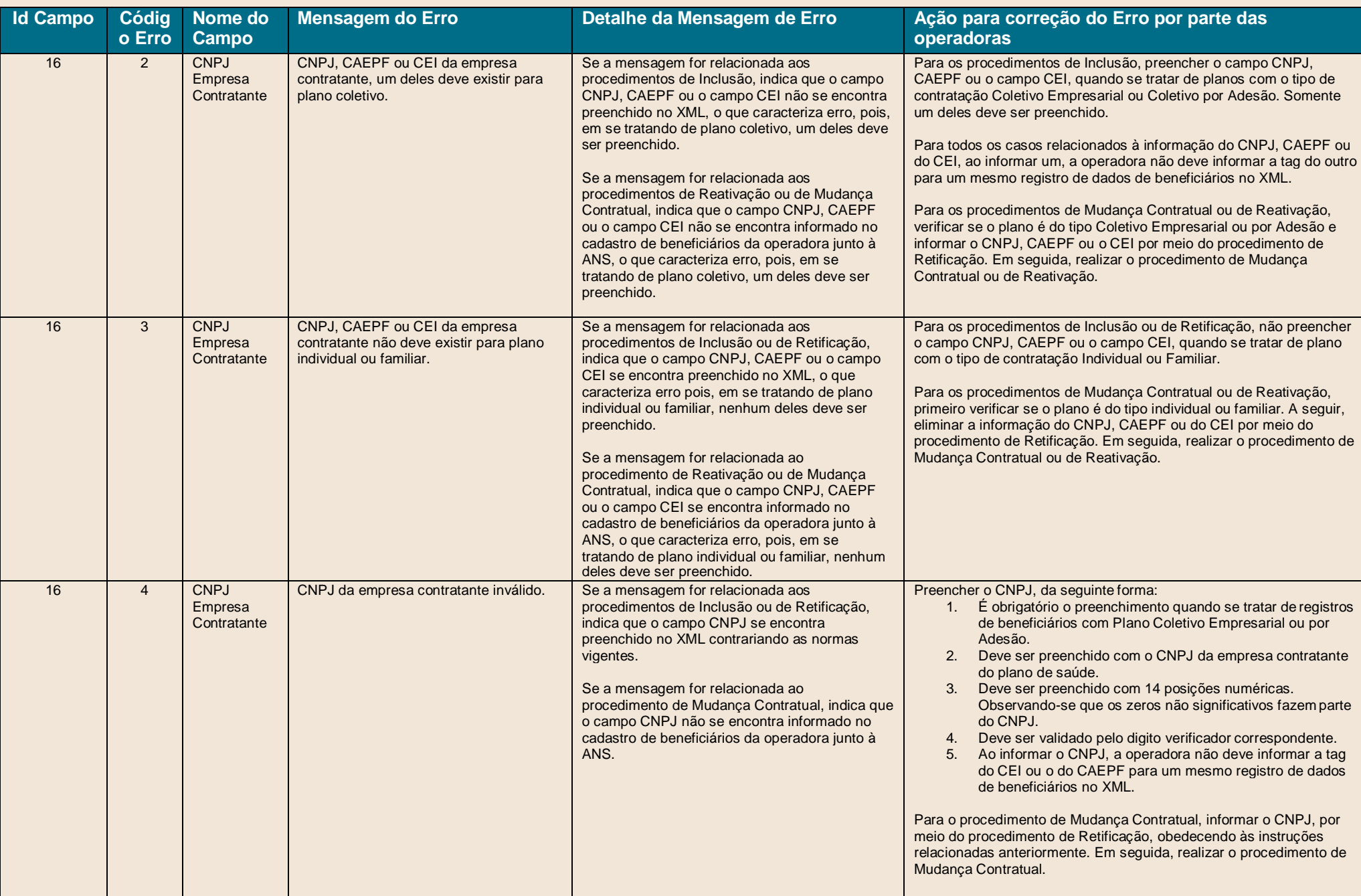

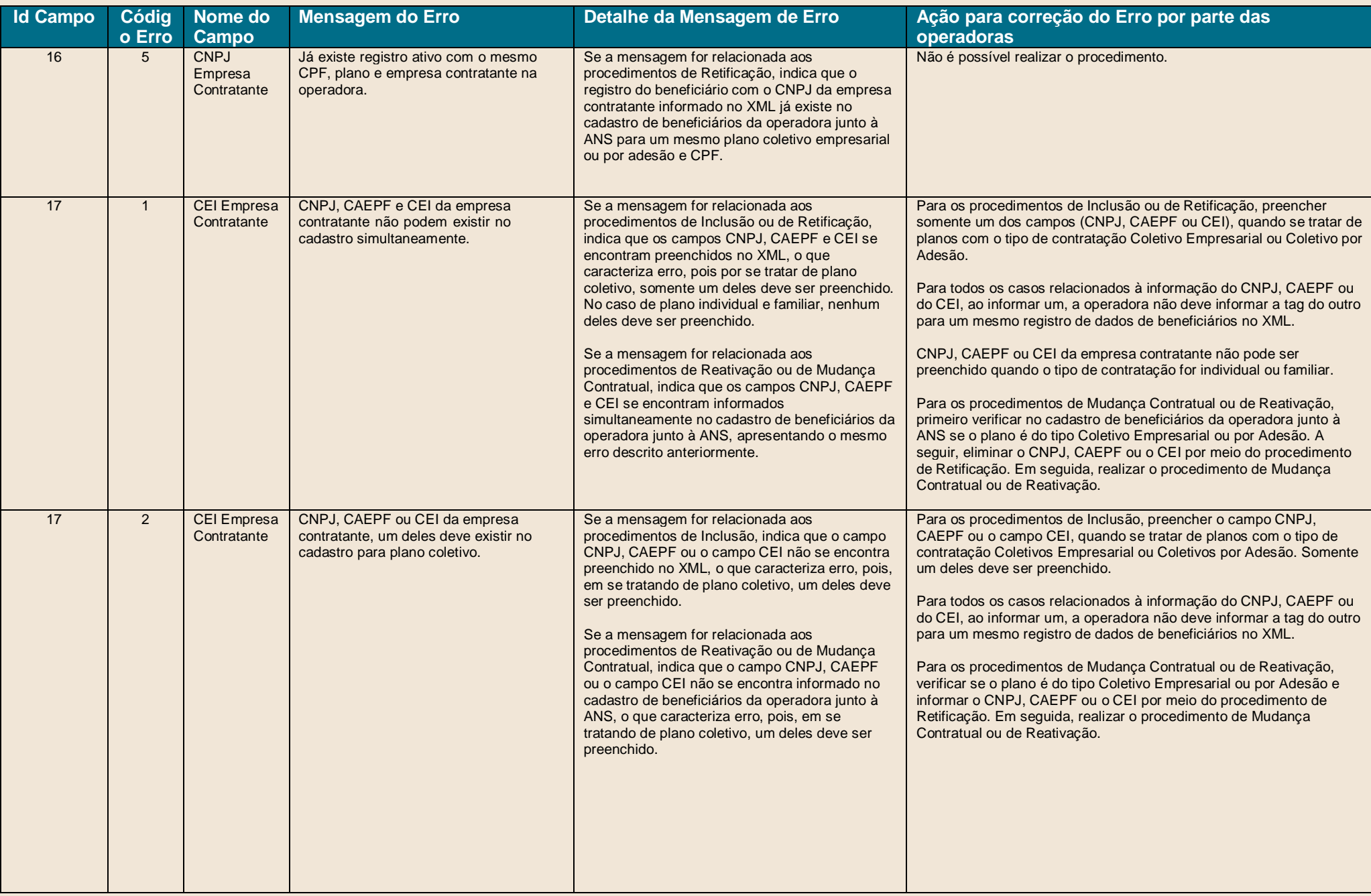

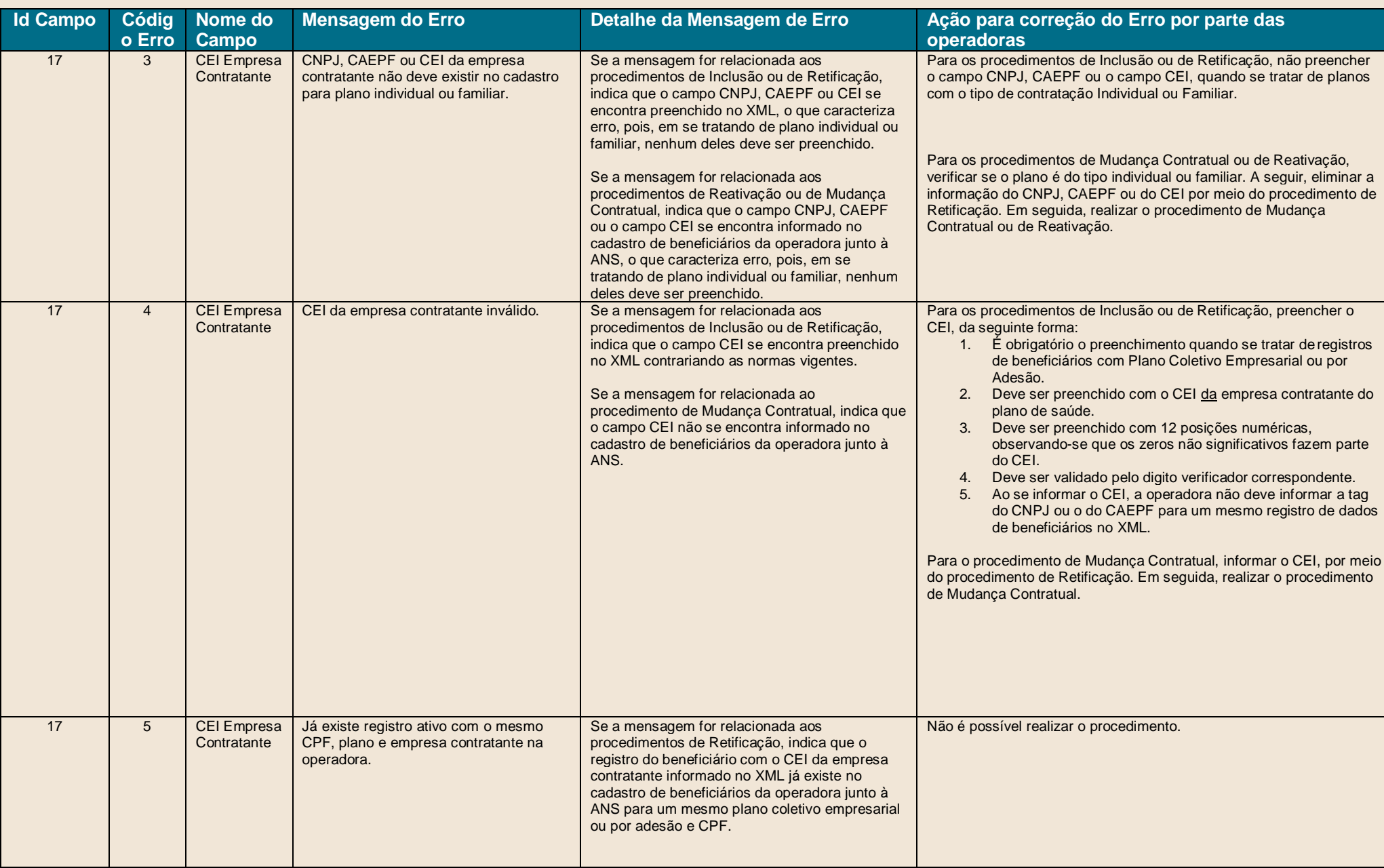

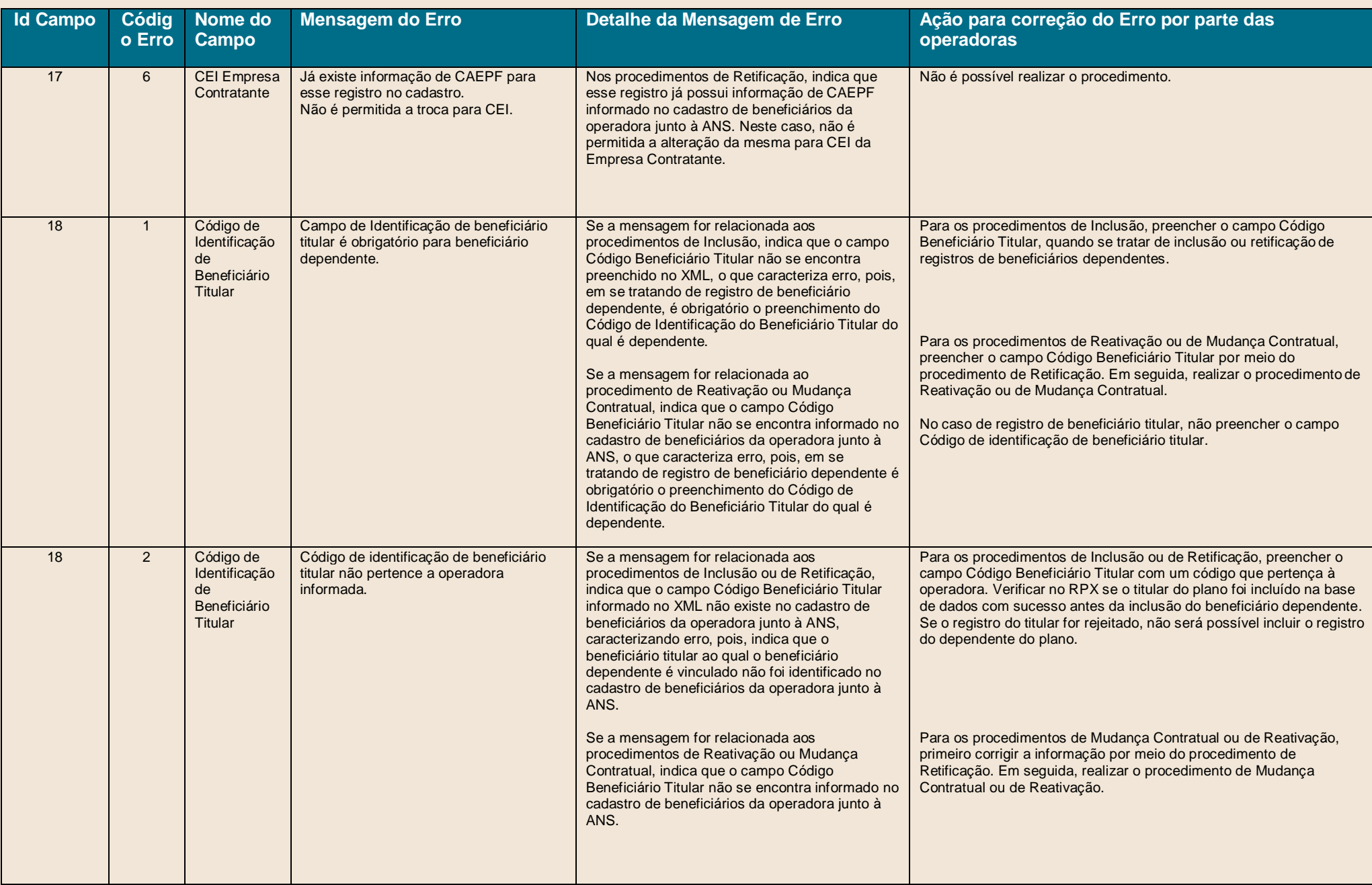

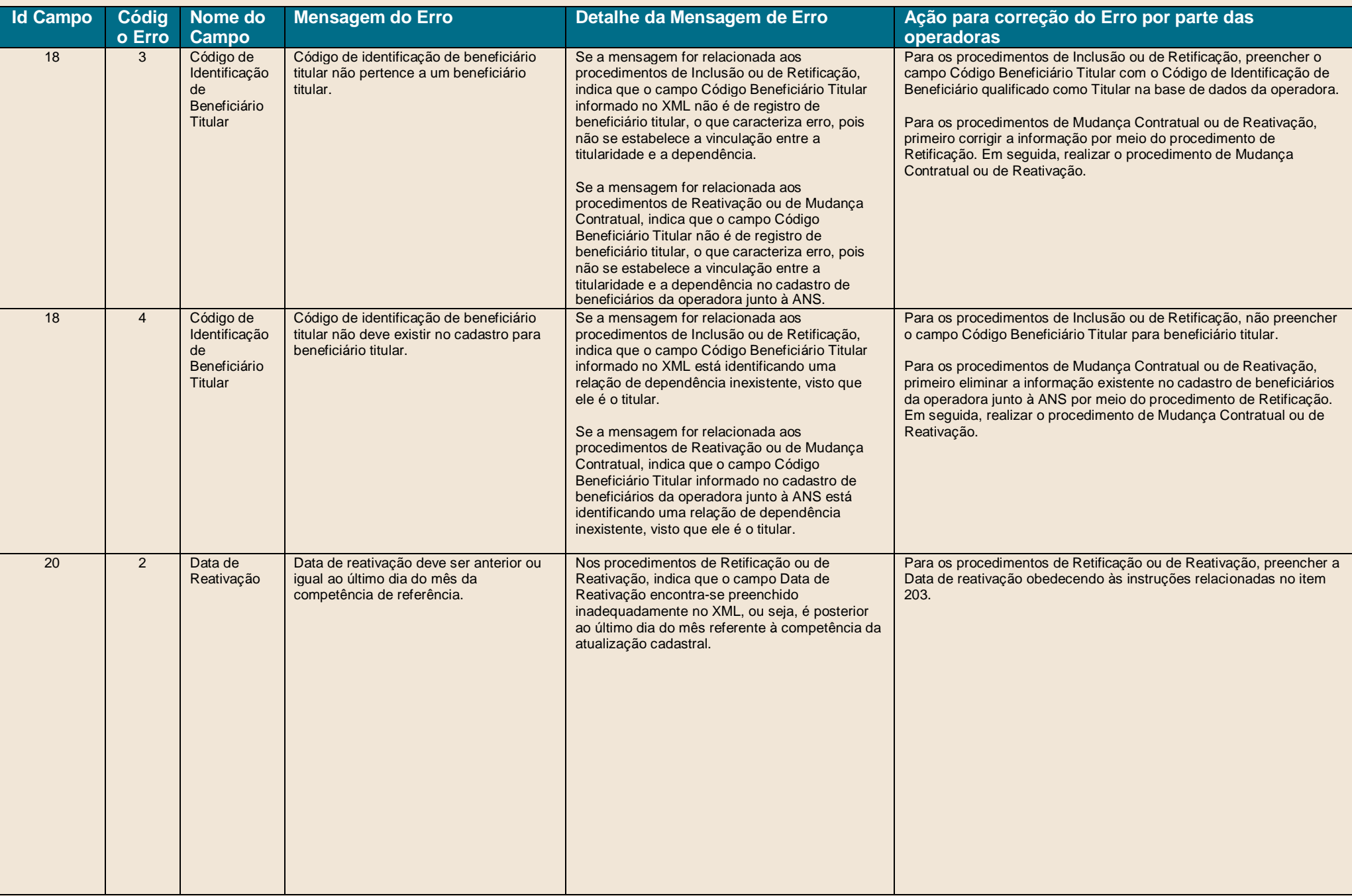

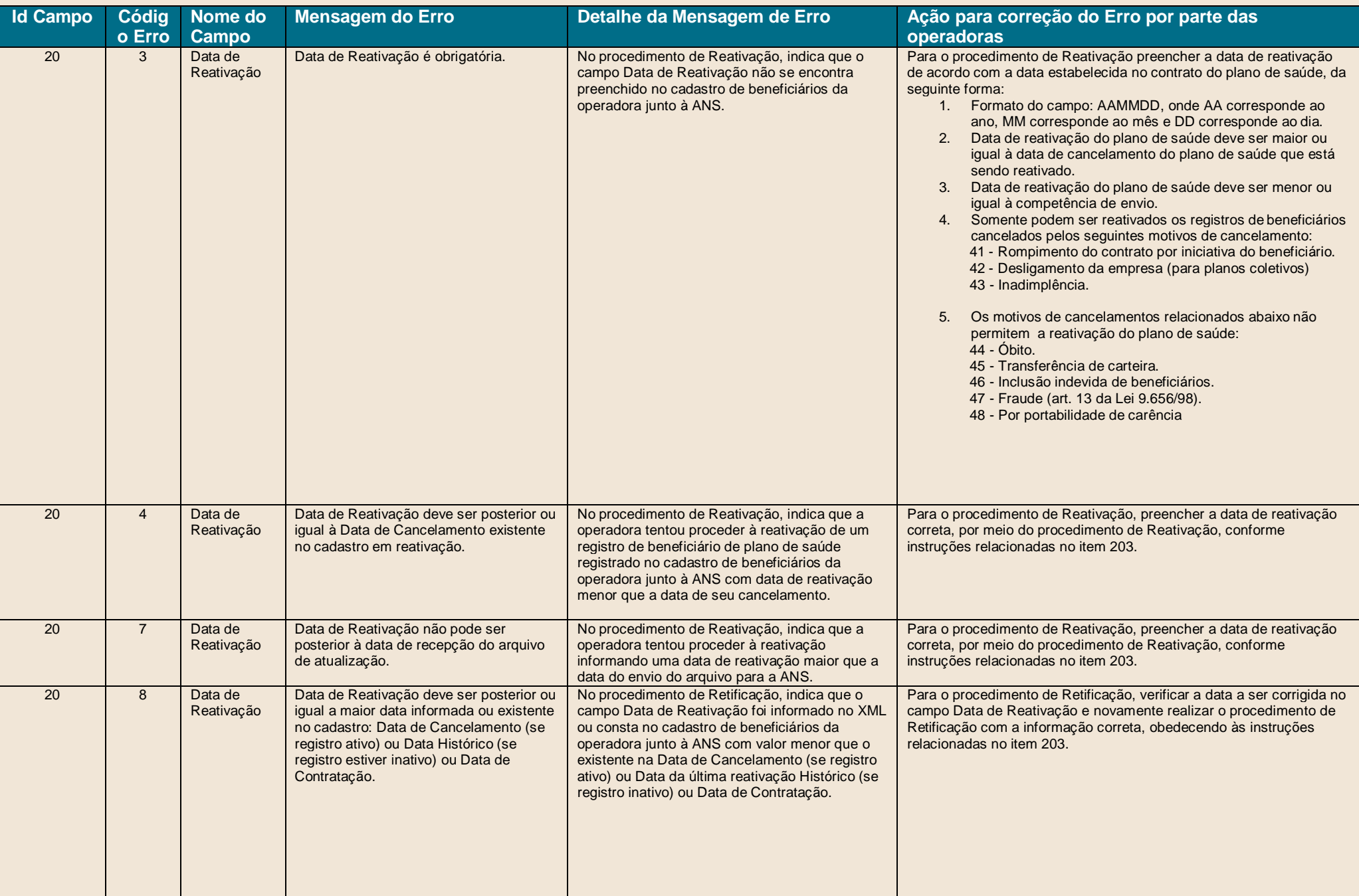

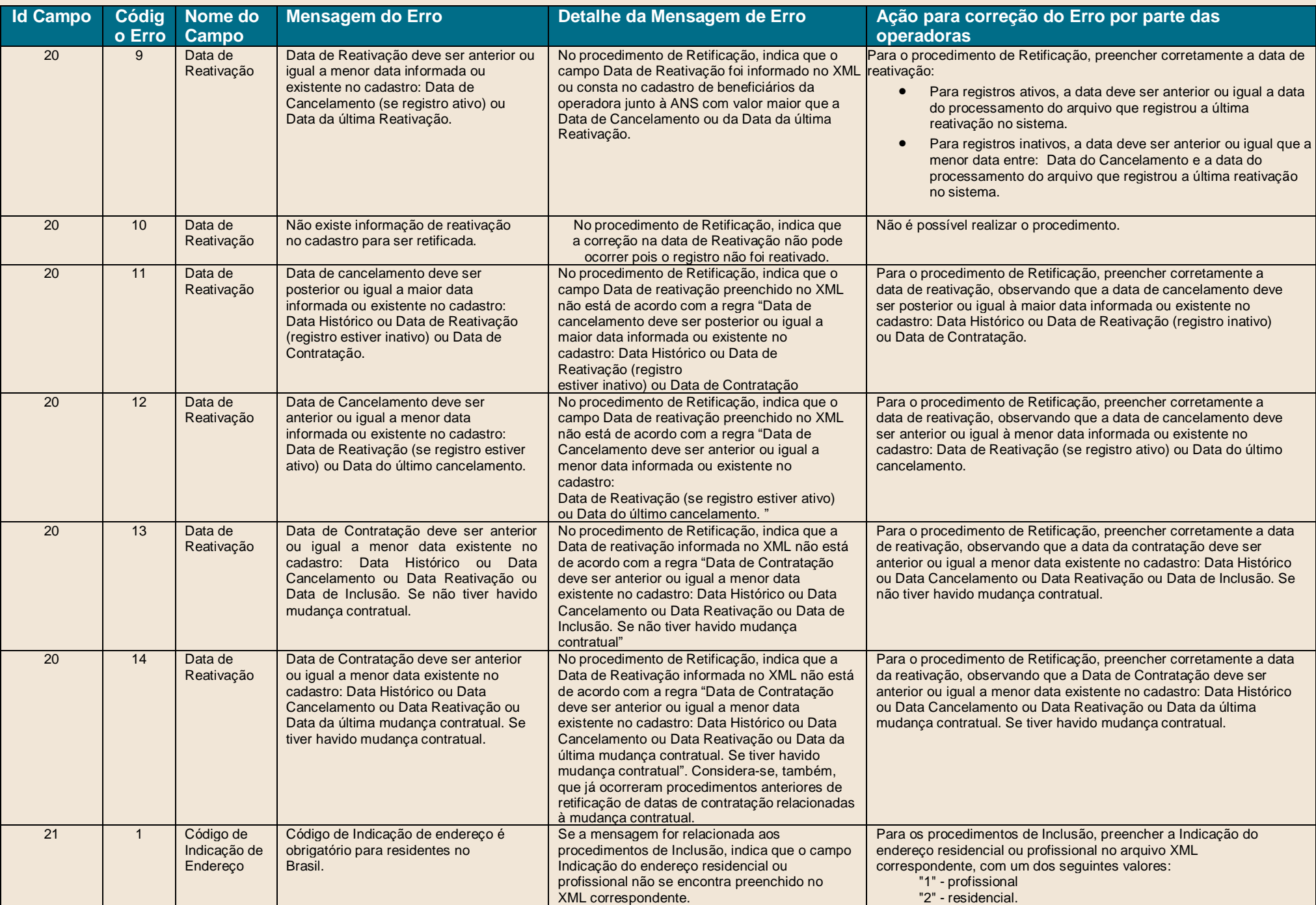

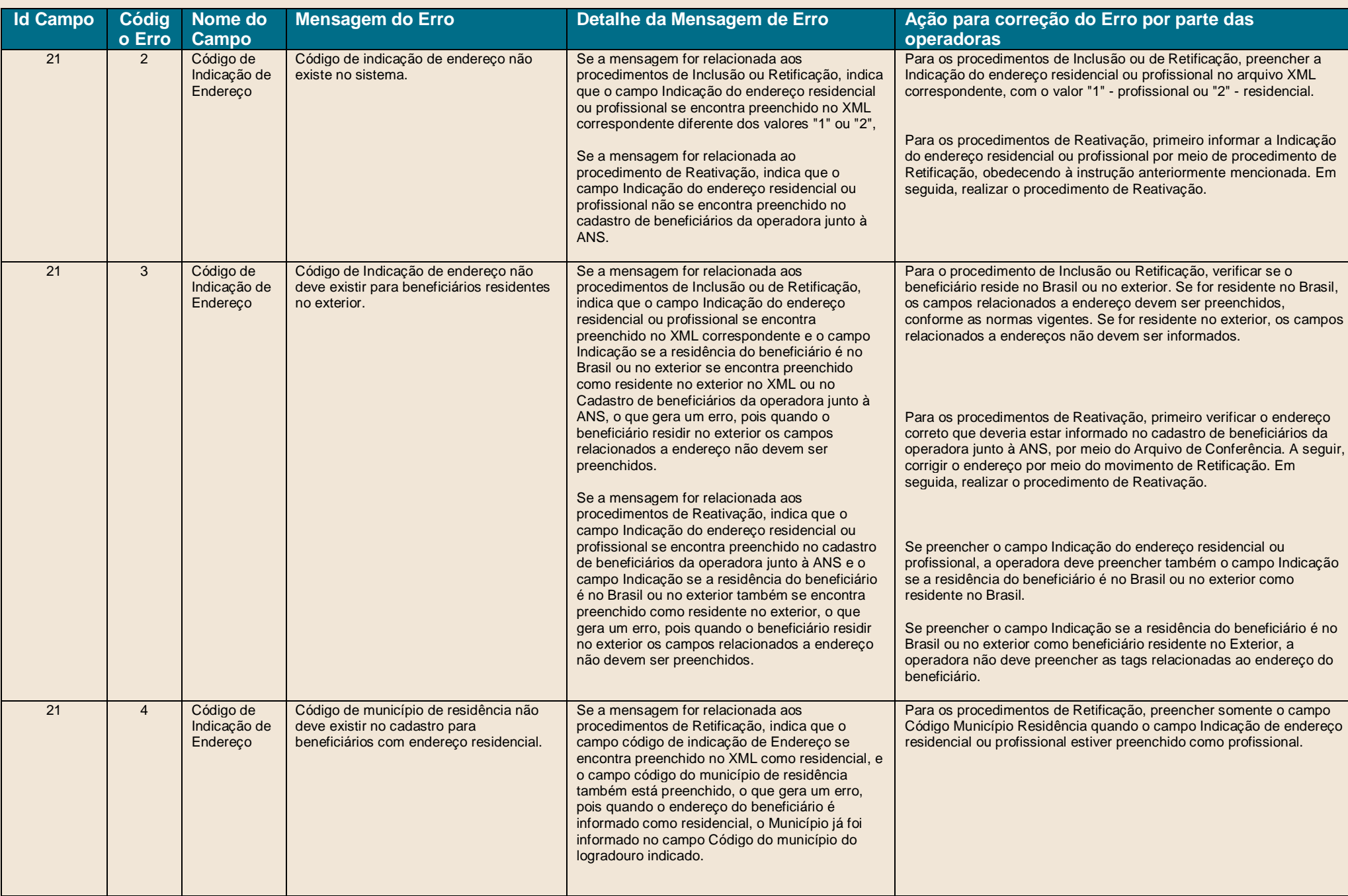

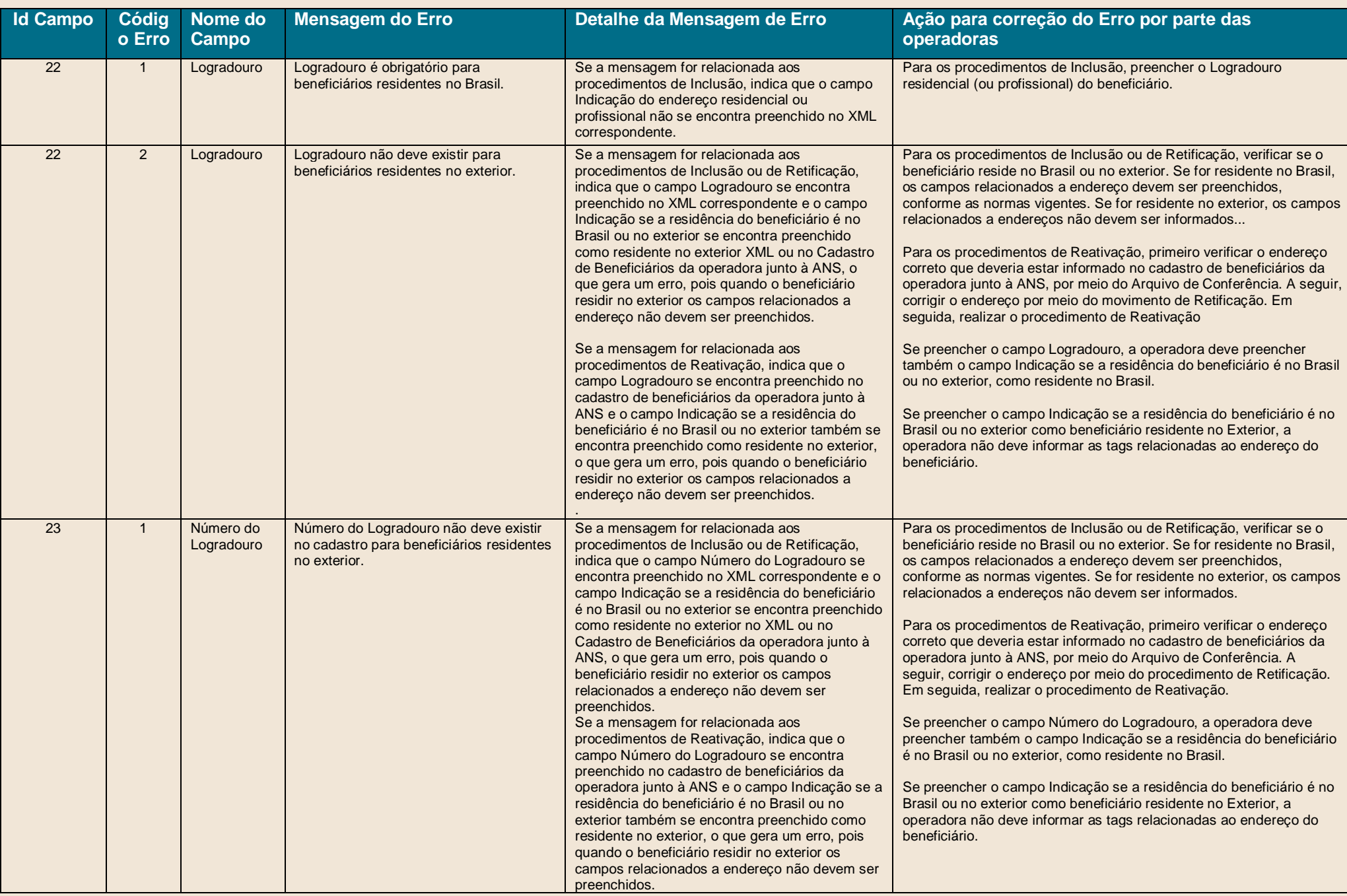

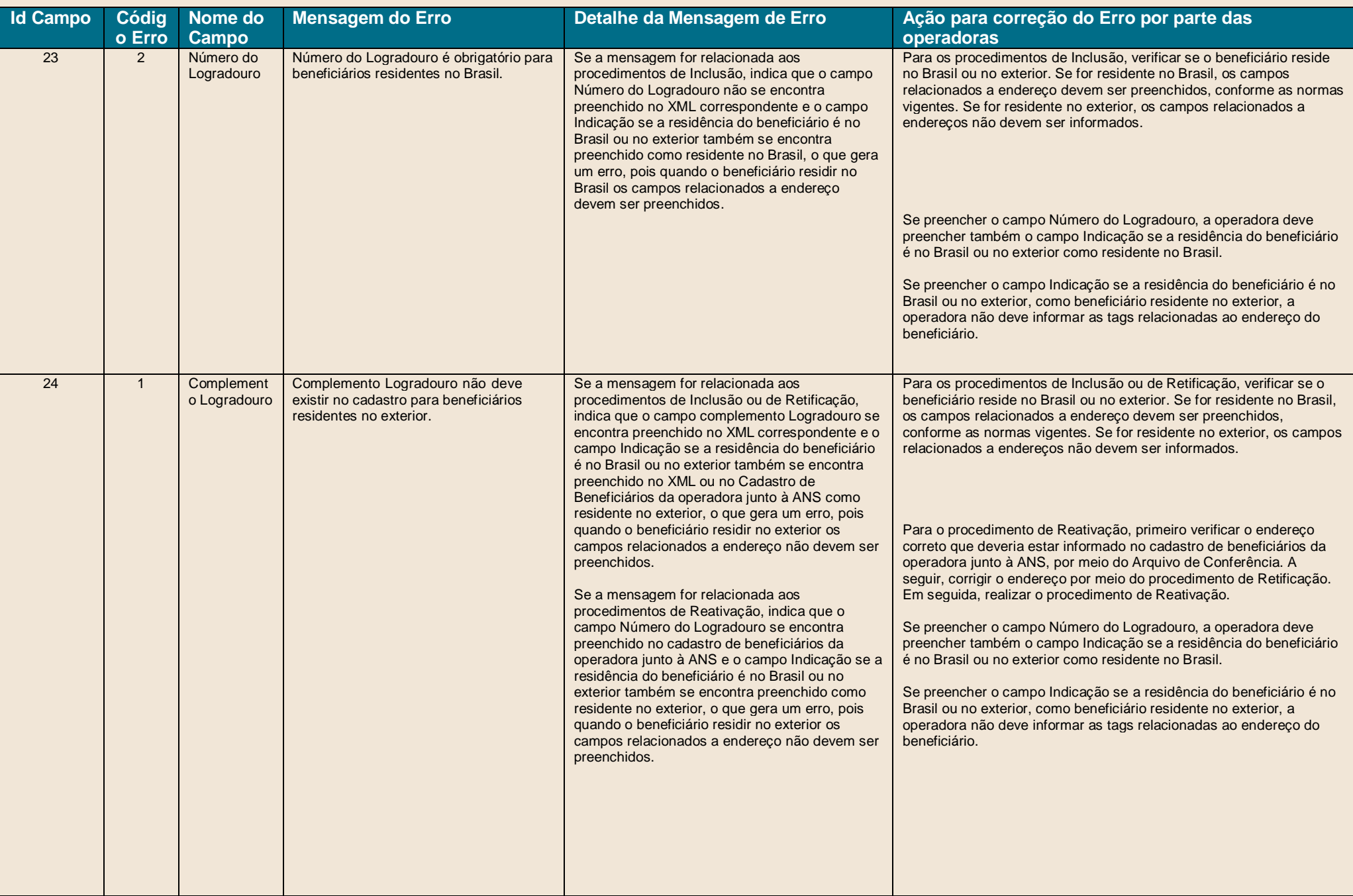

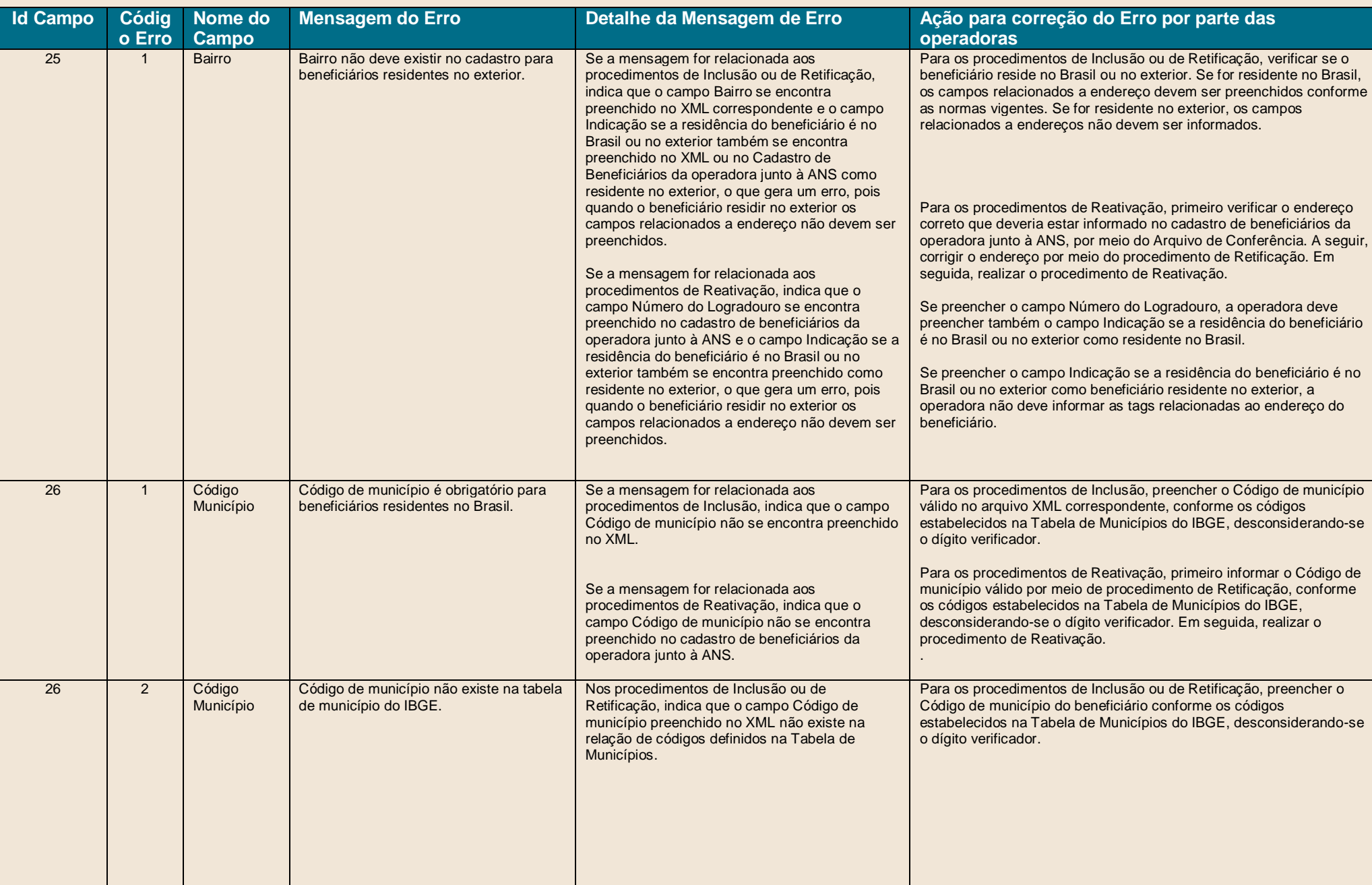

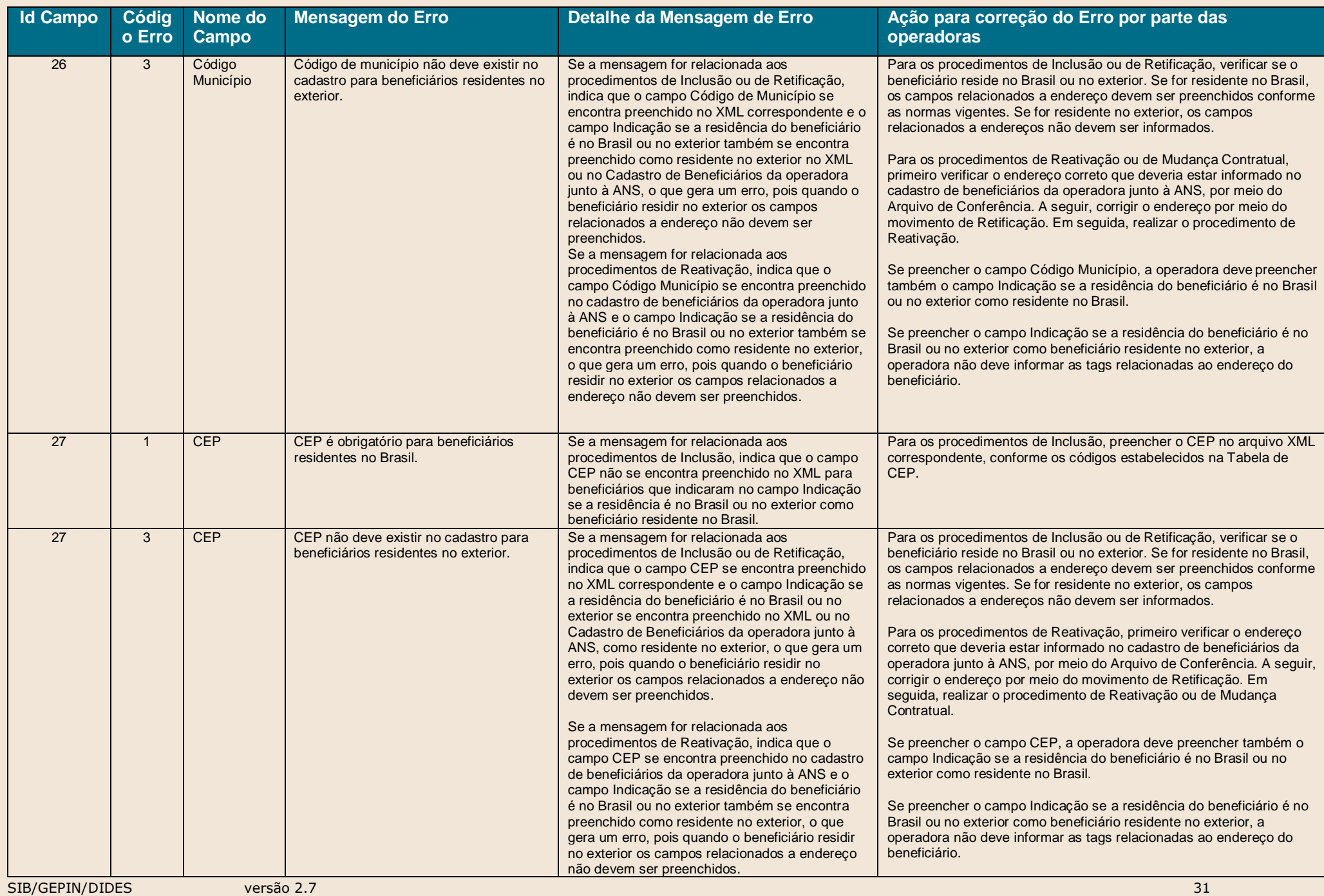

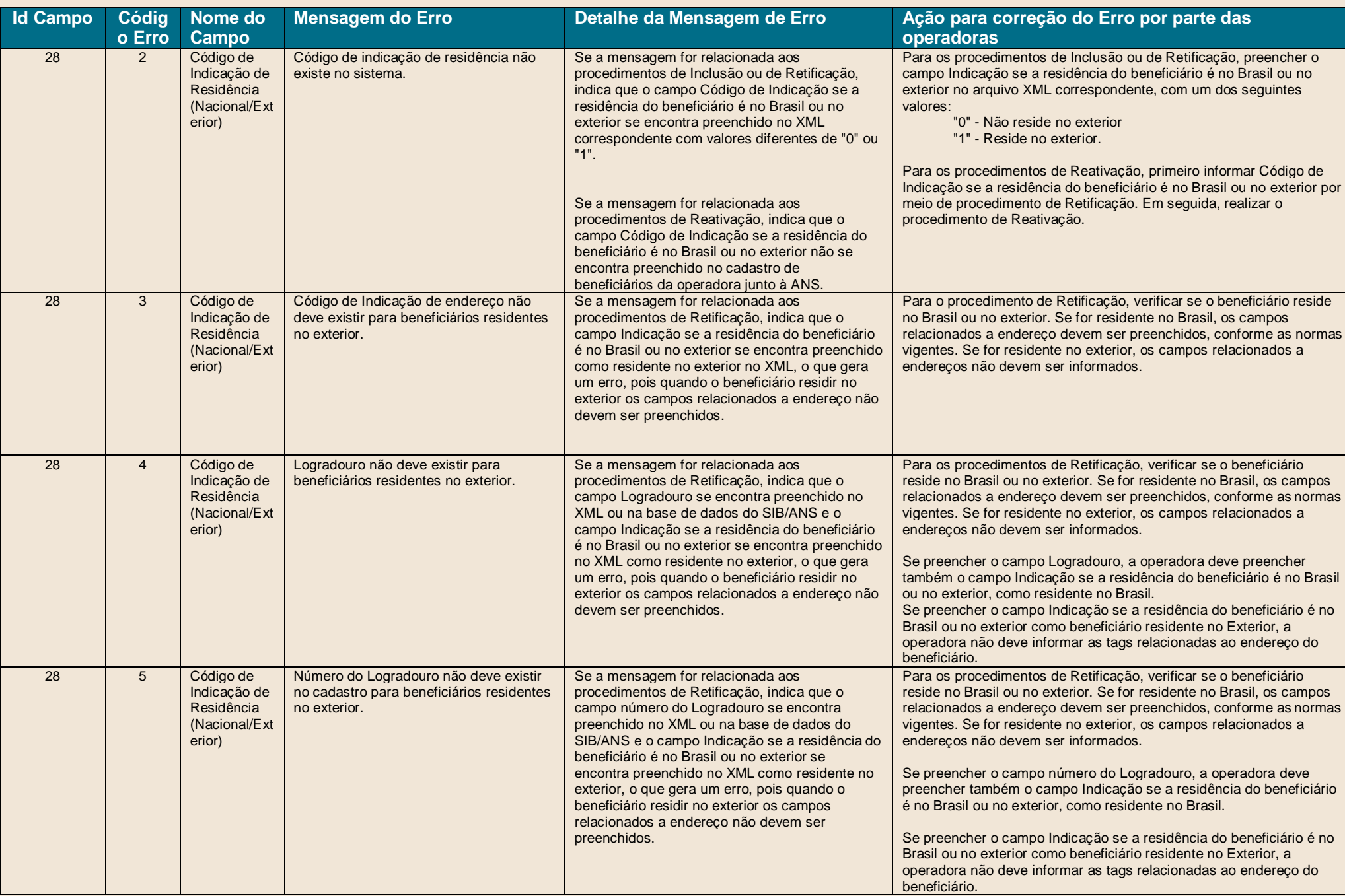

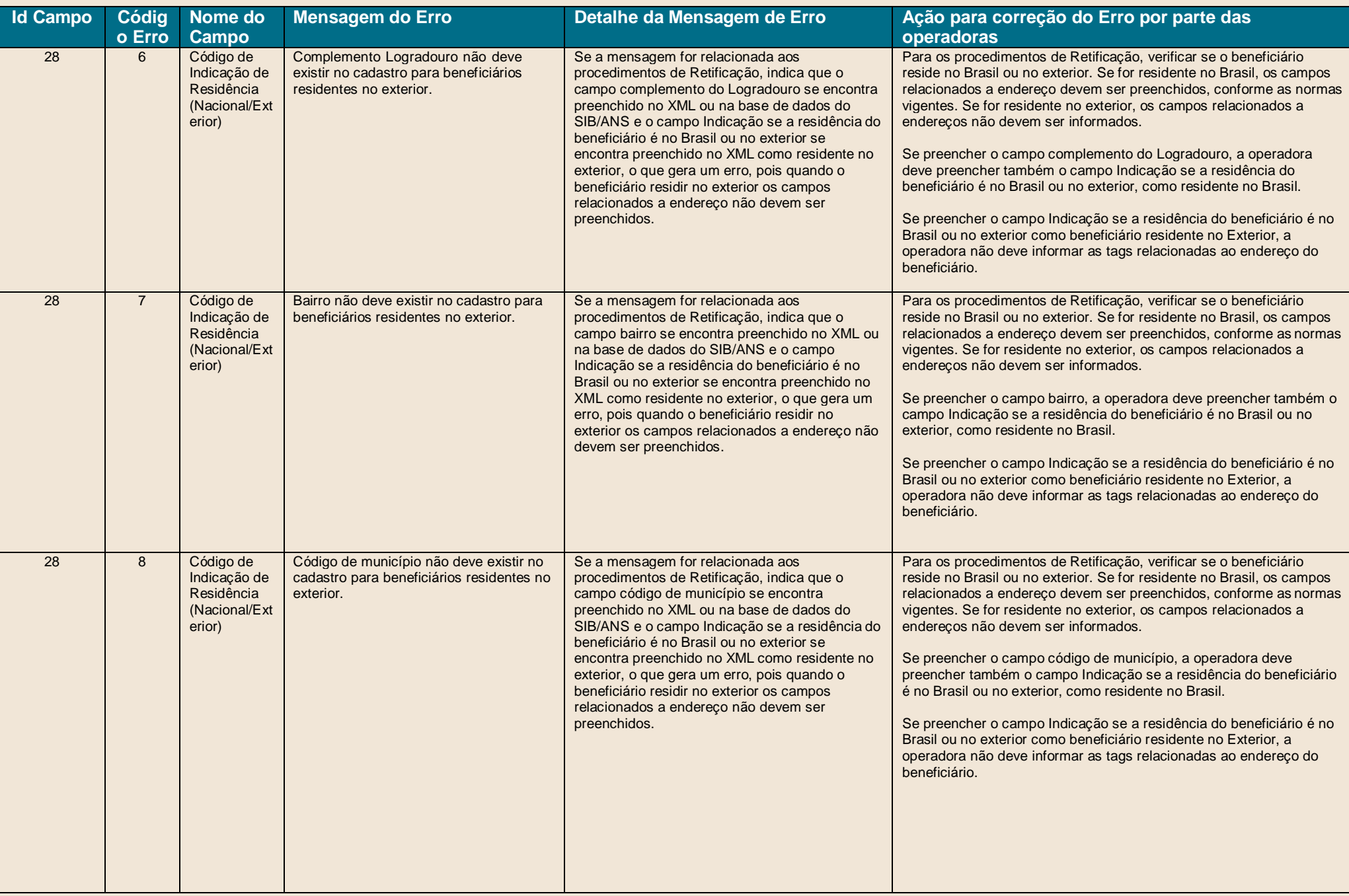

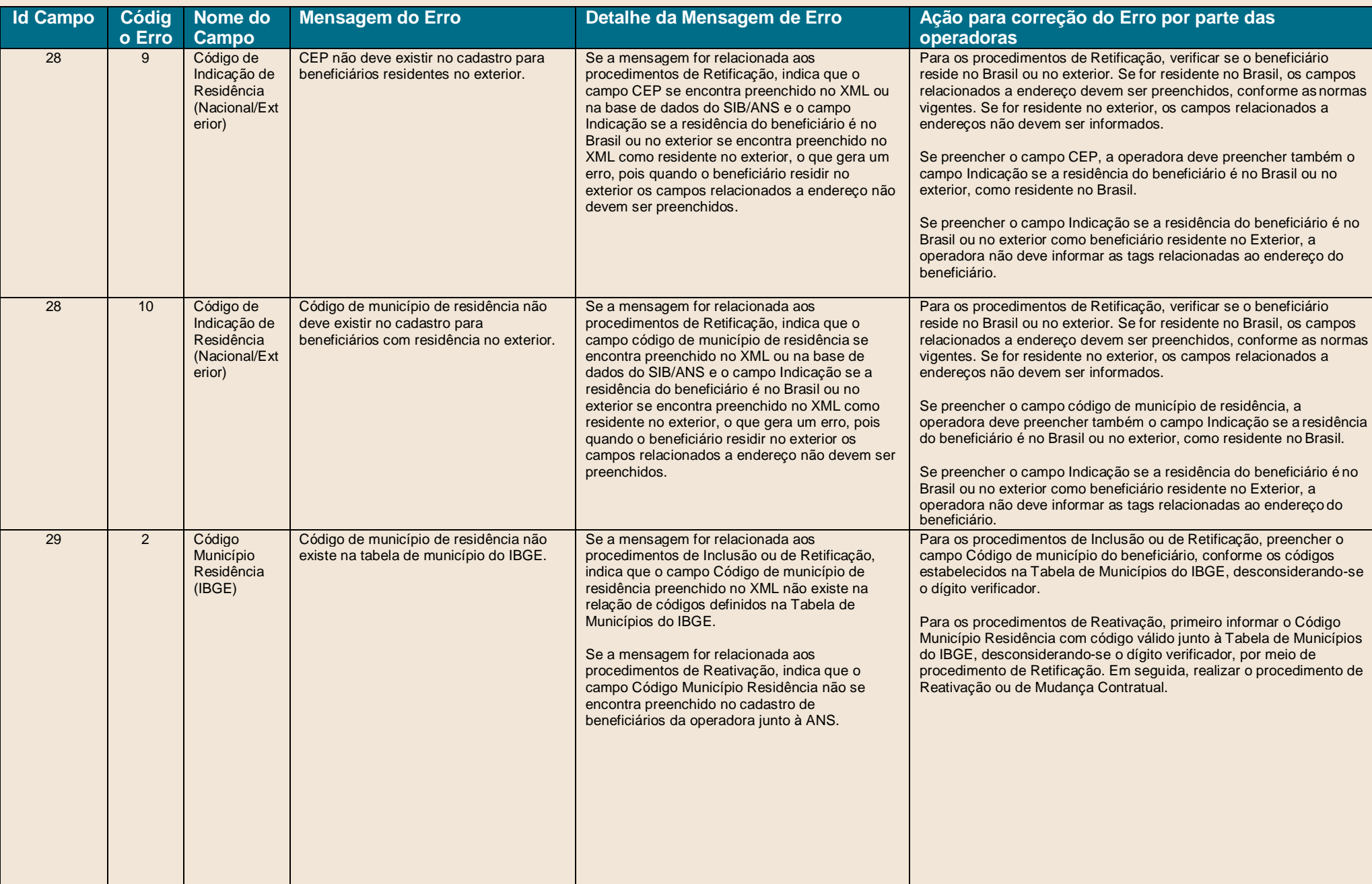

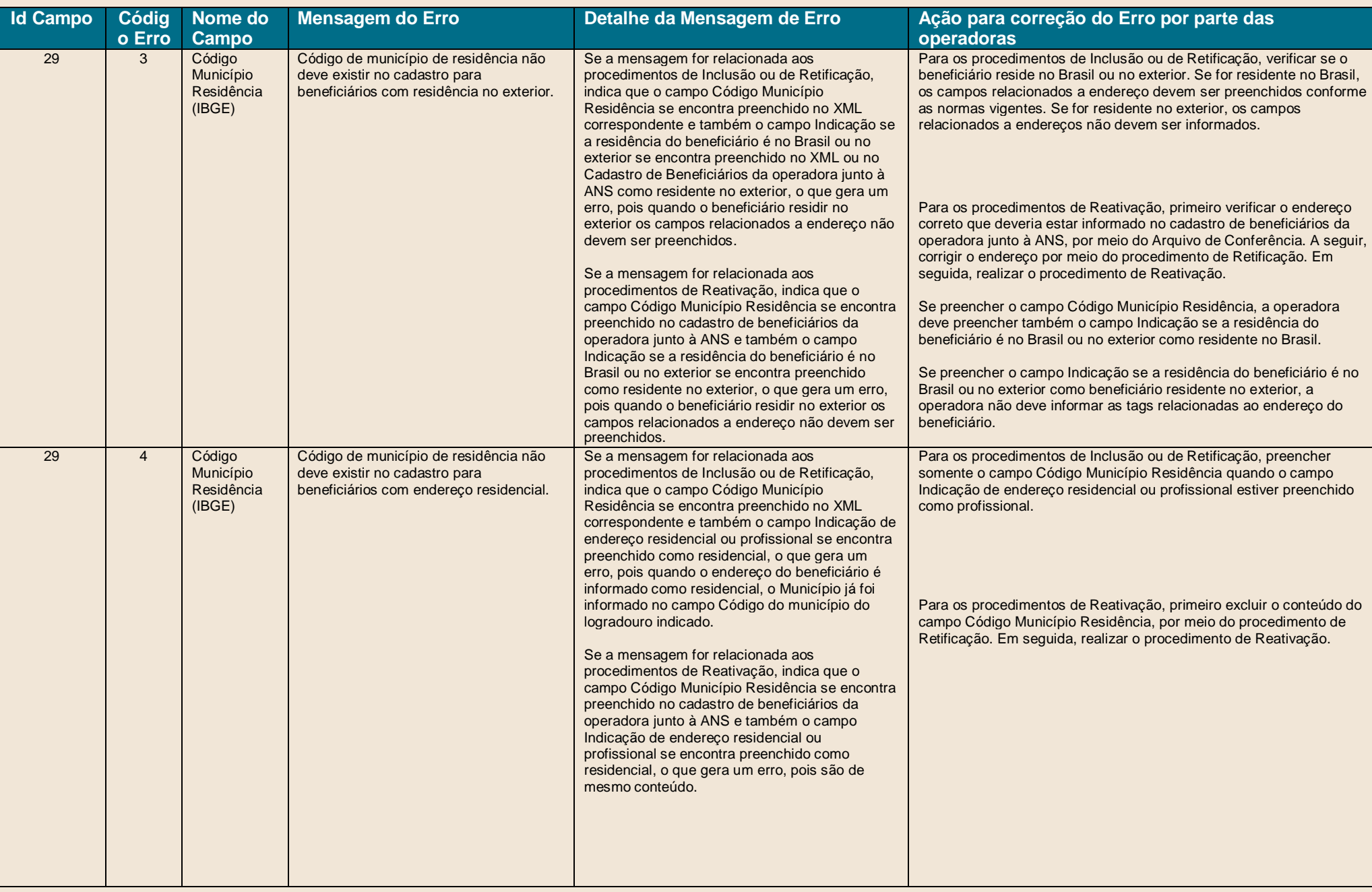

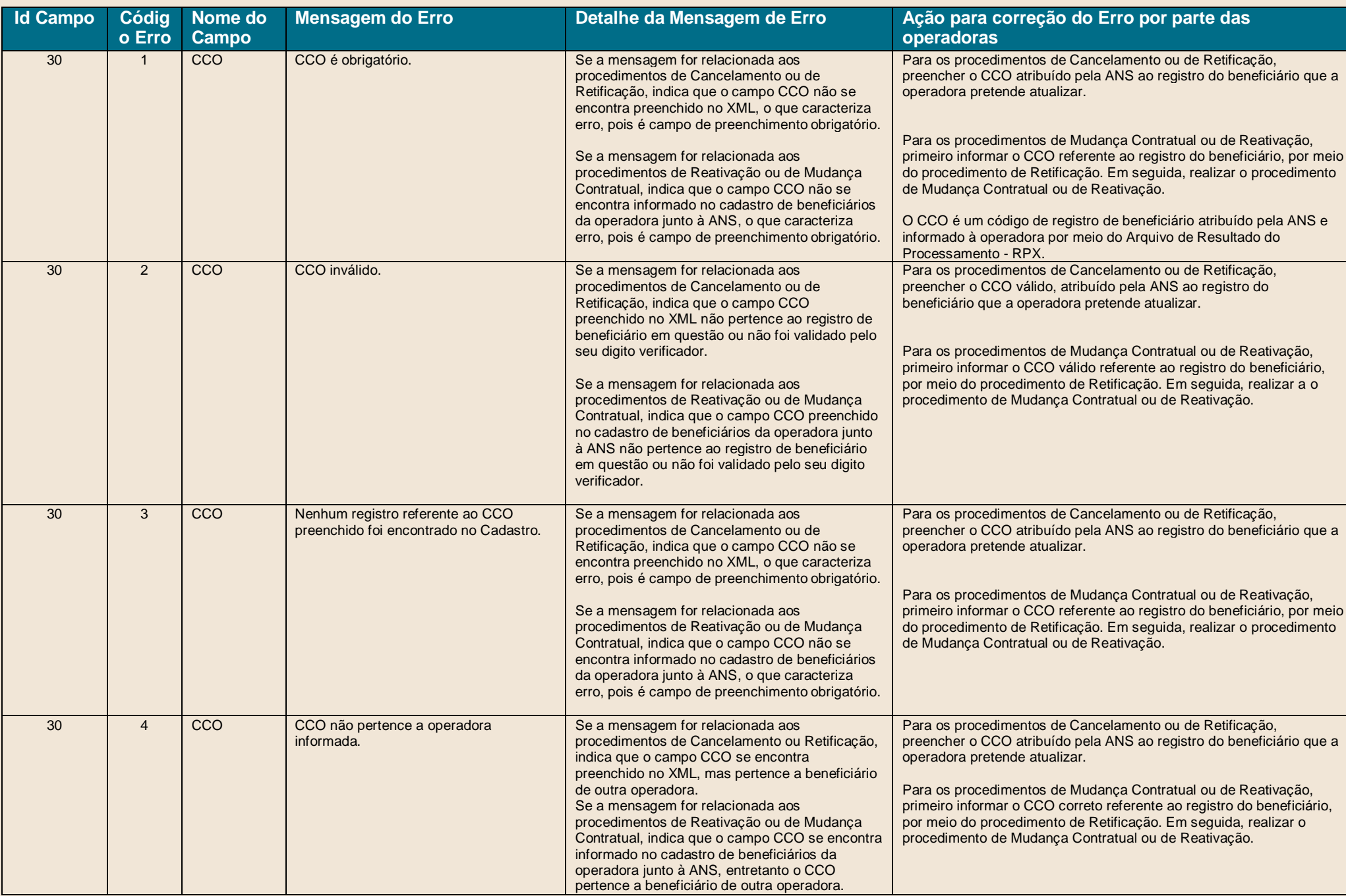

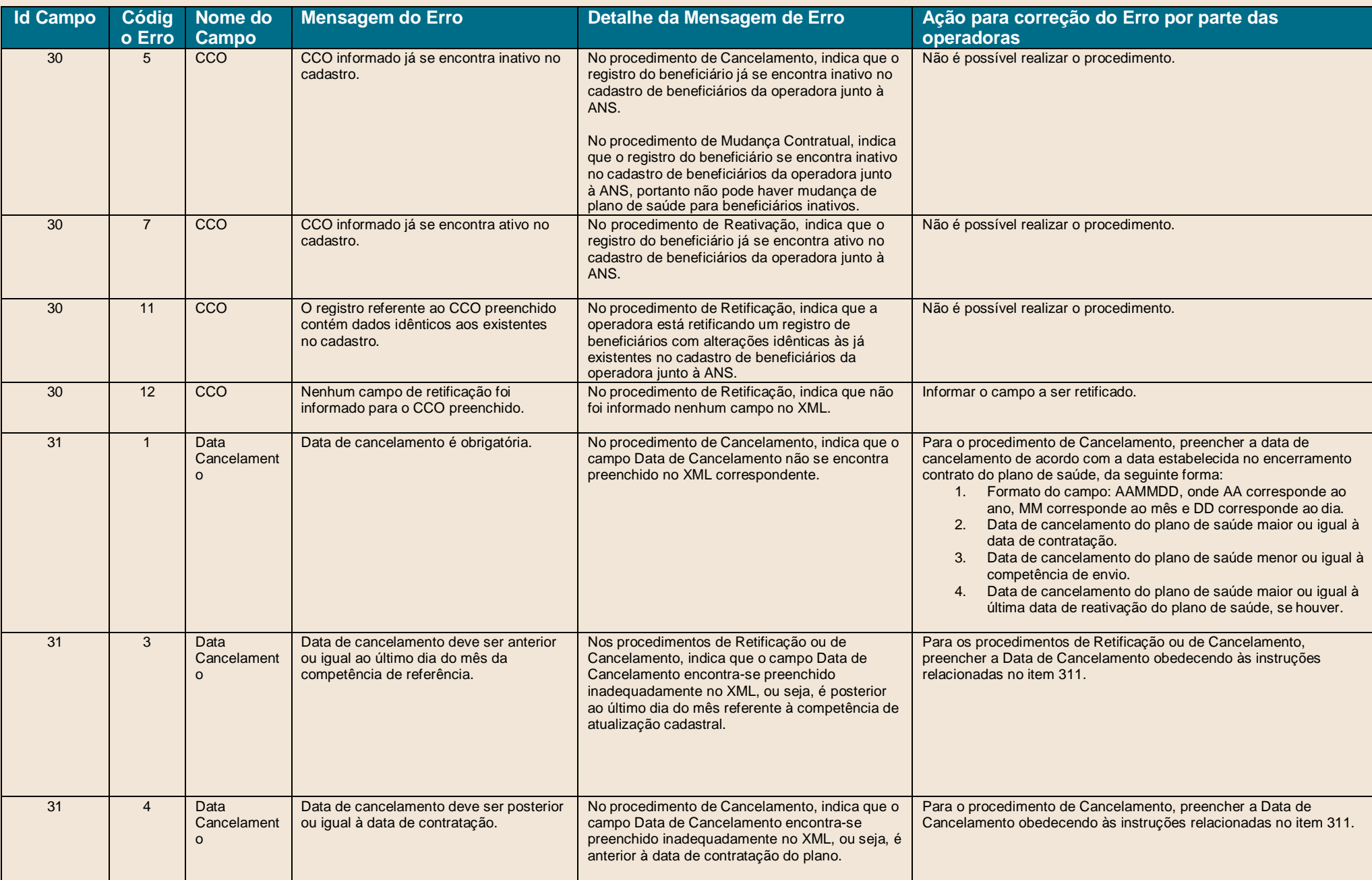

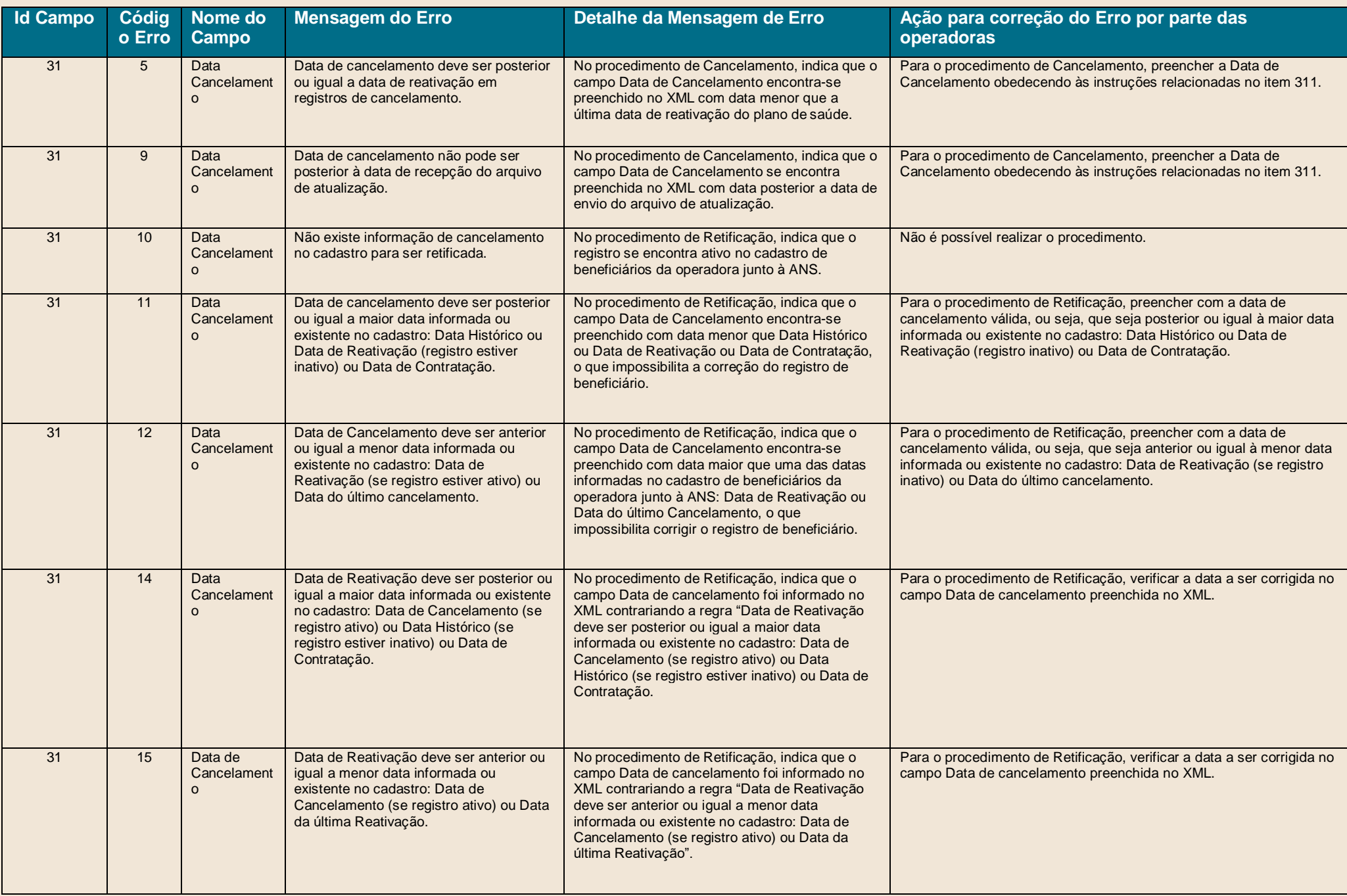

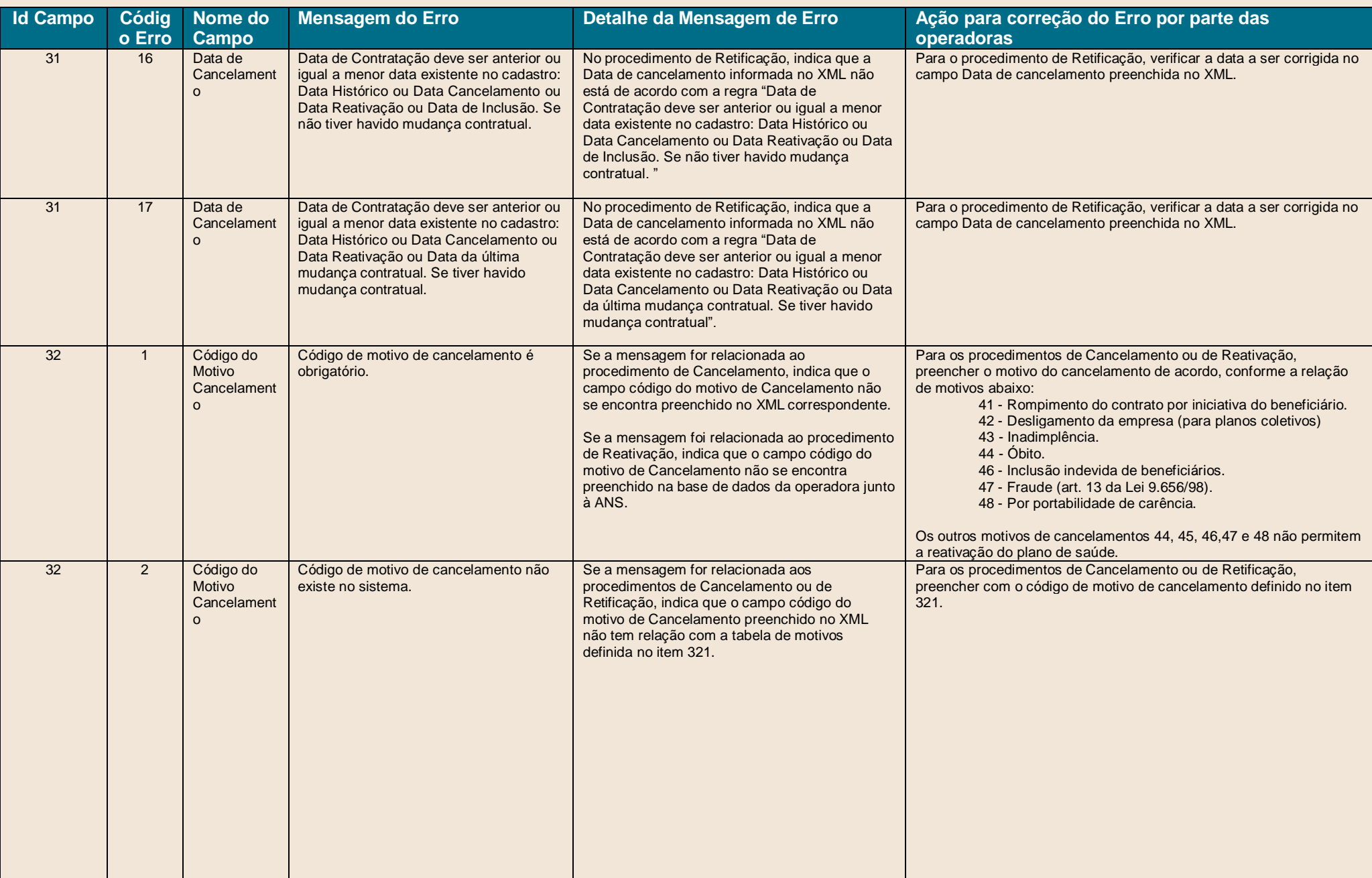

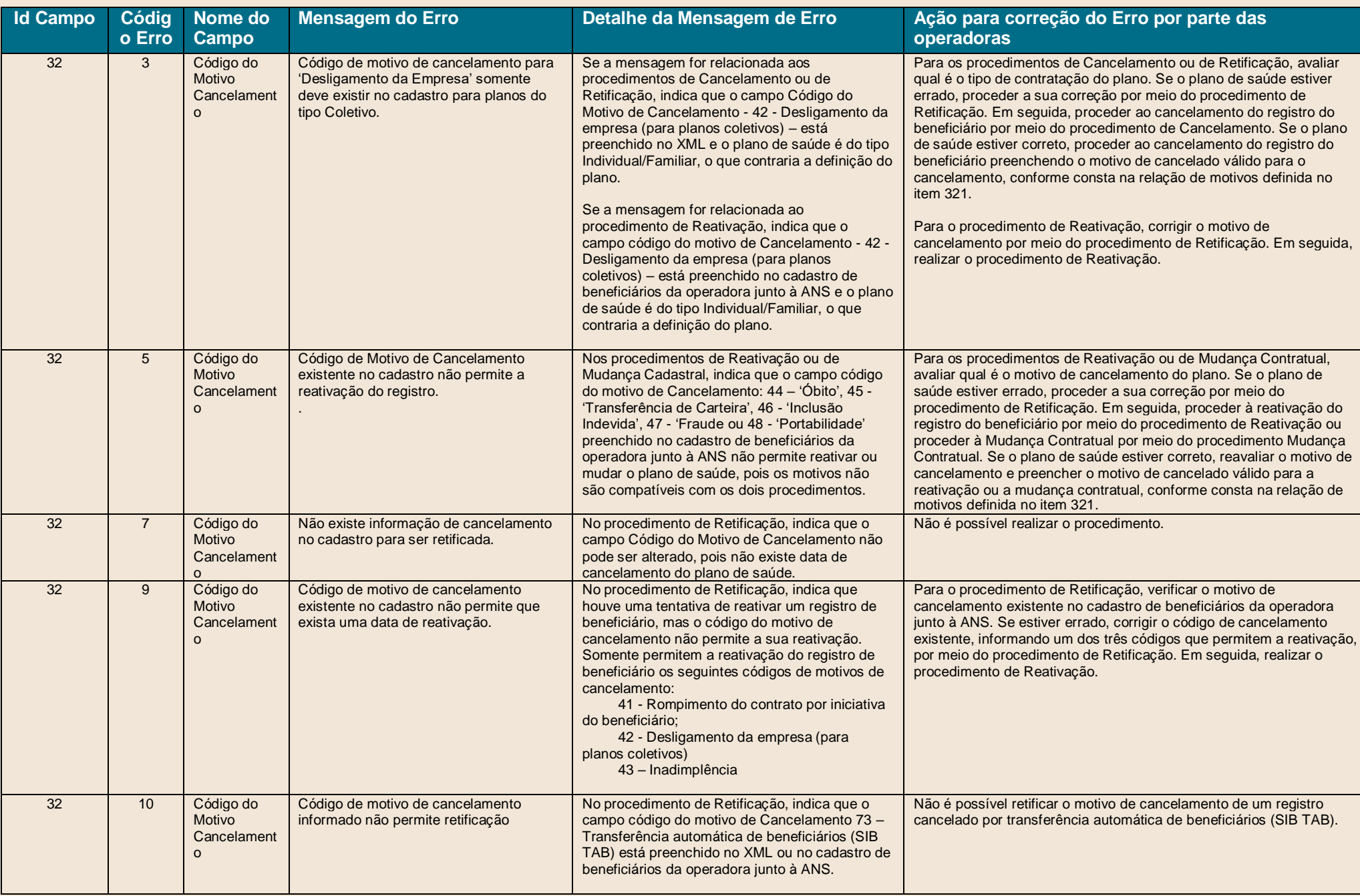

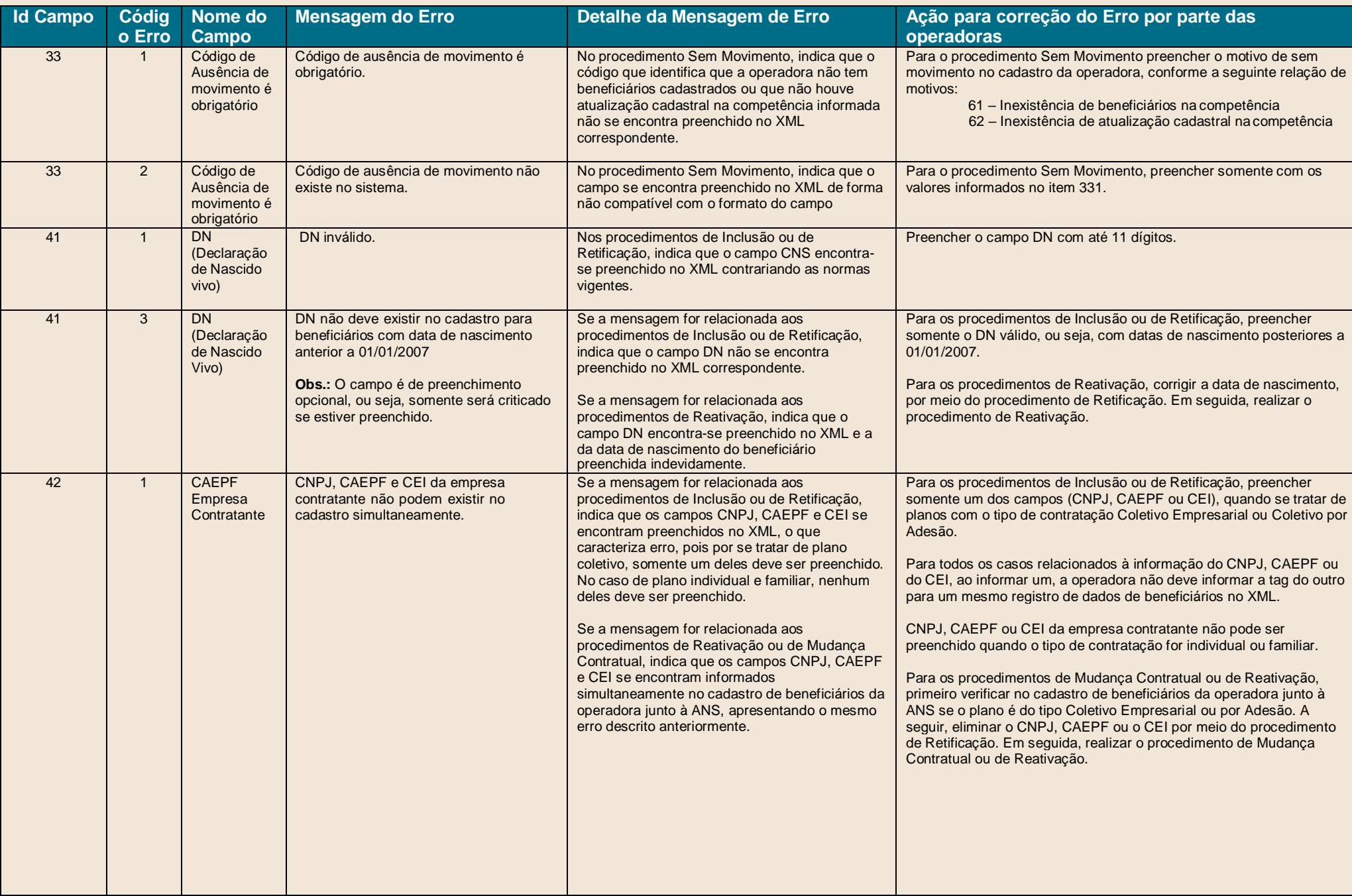

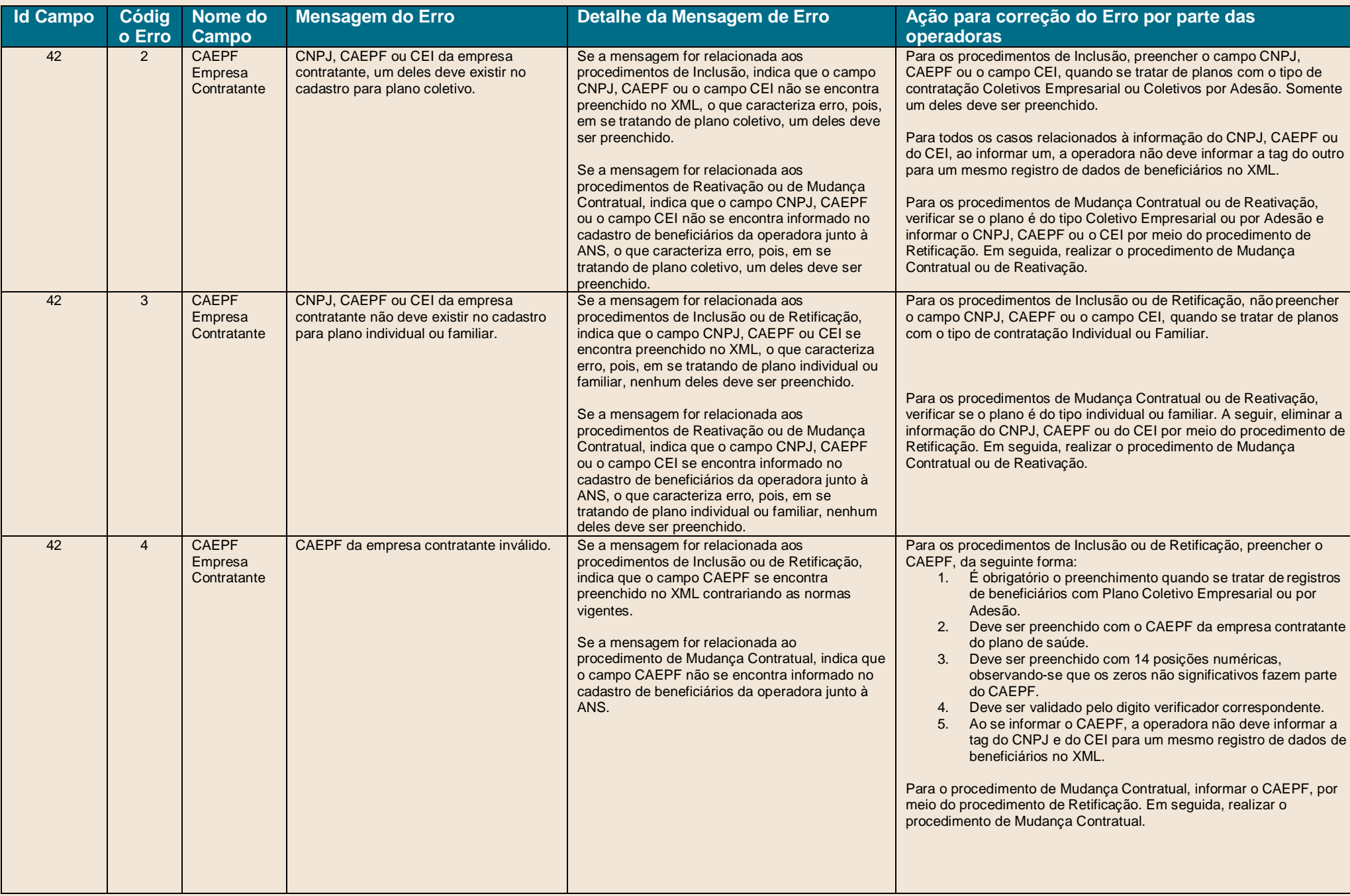

![](_page_42_Picture_82.jpeg)